# ma∑prof∫.ru

Высшая математика – просто и доступно!

**Интенсивный курс «Матрица, определитель и зачёт!»**

*Настоящий курс позволяет буквально за пару часов научиться выполнять действия с матрицами и вычислять определители. Материал предназначен для читателей с начальным уровнем подготовки, умеющим складывать, вычитать и умножать обычные числа.*

*Автор: Александр Емелин*

# **Оглавление**

<span id="page-1-0"></span>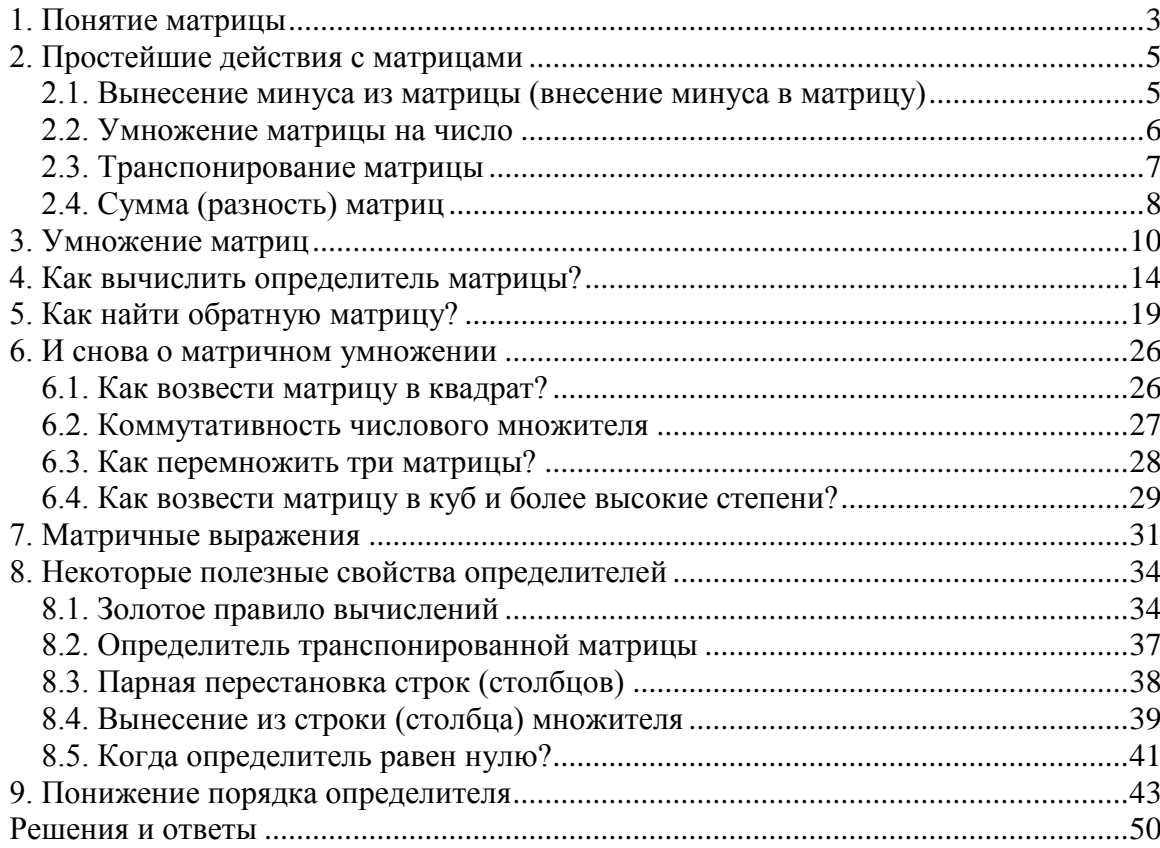

## 1. Понятие матрицы

<span id="page-2-0"></span>Начинаем.

Матрица - это прямоугольная таблица каких-либо элементов. Чаще всего это обычные числа, реже - переменные или целые выражения.

Обозначение: матрицы обычно обозначают прописными латинскими буквами  $A, B, C, \ldots$ , иногда с подстрочными индексами:  $D_1, D_2, D_3, \ldots$  Ну, или никак не обозначают:)

Пример: рассмотрим матрицу «два на три»:

$$
A = \begin{pmatrix} 3 & 5 & -17 \\ -1 & 0 & 10 \end{pmatrix}
$$

Данная матрица состоит из шести элементов:

$$
A = \begin{pmatrix} 3 & 5 & -12 \\ -1 & 0 & 10 \end{pmatrix}
$$

Все элементы (числа) внутри матрицы существуют сами по себе, то есть ни о каком вычитании речи не идет:

$$
A = \begin{pmatrix} 3 & 5 & 1 \\ -1 & 0 & 10 \end{pmatrix}
$$

Это просто таблица (набор) чисел!

Рассматриваемая матрица имеет две строки:

$$
A = \underbrace{3 \quad 5 \quad -17}_{\text{4} \quad \text{L}} \\
 \text{or} \\
 A = \underbrace{3 \quad 0 \quad 10}_{\text{C}} \\
 \text{or} \\
 A = \underbrace{3 \quad 0}_{\text{C}} \\
 \text{or} \\
 \text{or} \\
 \text{or} \\
 A = \underbrace{3 \quad 0}_{\text{C}} \\
 \text{or} \\
 \text{or} \\
 \text{or} \\
 \text{or} \\
 \text{or} \\
 \text{or} \\
 \text{or} \\
 \text{or} \\
 \text{or} \\
 \text{or} \\
 \text{or} \\
 \text{or} \\
 \text{or} \\
 \text{or} \\
 \text{or} \\
 \text{or} \\
 \text{or} \\
 \text{or} \\
 \text{or} \\
 \text{or} \\
 \text{or} \\
 \text{or} \\
 \text{or} \\
 \text{or} \\
 \text{or} \\
 \text{or} \\
 \text{or} \\
 \text{or} \\
 \text{or} \\
 \text{or} \\
 \text{or} \\
 \text{or} \\
 \text{or} \\
 \text{or} \\
 \text{or} \\
 \text{or} \\
 \text{or} \\
 \text{or} \\
 \text{or} \\
 \text{or} \\
 \text{or} \\
 \text{or} \\
 \text{or} \\
 \text{or} \\
 \text{or} \\
 \text{or} \\
 \text{or} \\
 \text{or} \\
 \text{or} \\
 \text{or} \\
 \text{or} \\
 \text{or} \\
 \text{or} \\
 \text{or} \\
 \text{or} \\
 \text{or} \\
 \text{or} \\
 \text{or} \\
 \text{or} \\
 \text{or} \\
 \text{or} \\
 \text{or} \\
 \text{or} \\
 \text{or} \\
 \text{or} \\
 \text{or} \\
 \text{or} \\
 \text{or} \\
 \text{or} \\
 \text{or} \\
 \text{or} \\
 \text{or} \\
 \text{or} \\
 \text{or} \\
 \text{or} \\
 \text{or} \\
 \text{or} \\
 \text{or} \\
 \text{or} \\
 \text{or} \\
 \text{or} \\
 \text{or} \\
 \text{or} \\
 \text{or} \\
 \text{or} \\
 \text{or} \\
 \text{or} \\
 \text{or} \\
 \text{or} \\
 \text{or} \\
 \text{or} \\
 \text{or} \\
 \text{or} \\
 \text{or} \\
 \text{or} \\
 \text{or} \\
 \text{or} \\
 \text{or} \\
 \text{or} \\
 \text{or} \\
 \text{or} \\
 \text{or} \\
 \text{or} \\
 \text{or} \\
 \text{or} \\
 \text{or} \\
 \text{or
$$

СТАНДАРТ: когда говорят о размерах матрицы, то сначала указывают количество строк, а только потом - количество столбцов. Мы только что разобрали по косточкам матрицу «два на три».

Если количество строк и столбцов матрицы совпадает, то такую матрицу называют

*квадратной*, например:  $B = \begin{pmatrix} -1 & 0 & -2 \\ -5 & 4 & -7 \\ 6 & -4 & -6 \end{pmatrix}$ — матрица «три на три».

Матрицу с одним столбцом часто называют просто столбцом, а матрицу с

Матрицу с одним столодом — п.<br>
единственной строкой – просто *строкой*. Например:  $C = \begin{pmatrix} -2 \\ 4 \\ 0 \end{pmatrix}$ ,  $D = (7 \ 3 \ -12 \ 0 \ 34)$ .

Если ВСЕ элементы матрицы равны нулю, то такую матрицу называют нулевой. При этом её размеры могут быть любыми:

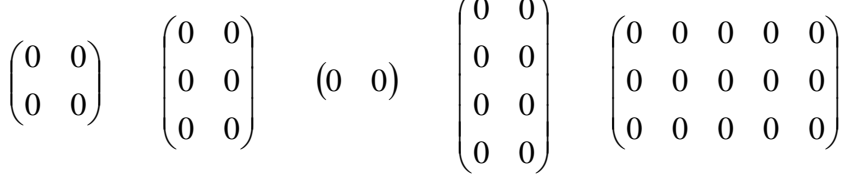

- всё это нулевые матрицы.

Иногда для обозначения нулевой матрицы используют букву  $\theta$  («тета»).

*Единичная* матрица определяется **только для квадратной матрицы**. Это матрица, на главной диагонали которой расположены единицы, а на остальных местах - нули:  $(1 \quad 0 \quad 0 \quad 0)$ 

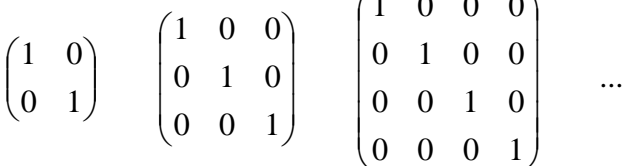

Единичную матрицу стандартно обозначают буквой Е.

Равные матрицы. Две матрицы равны, если равны их соответствующие элементы.

Если есть хотя бы минимальное отличие, то это уже разные, не равные друг другу матрицы:

В первом случае матрицы отличаются одним элементом (левым верхним), во втором - одной перестановкой.

Матрицы с теми же числами, но разных размеров - это тоже две разные матрицы:

Здесь можно подумать, что матрица равна лишь самой себе, однако это не так:  $\begin{pmatrix} 2a \\ 3b \end{pmatrix} = \begin{pmatrix} 10 \\ 9 \end{pmatrix}$  – перед вами матричная запись простейшей системы уравнений.

Две матрицы равны, если равны их соответствующие элементы, значит: , откуда следует, что  $a = 5$ ,  $b = 3$ 

На самом деле понятие матрицы мы знаем еще со школы, рассмотрим, например точку с координатами «икс» и «игрек»:  $K(-1, 7)$ . По существу, координаты точки К записаны в матрицу «один на два». Кстати, вот вам и пример, почему порядок чисел имеет значение:  $K(-1; 7)$  и  $L(7; -1)$  - это две совершенно разные точки плоскости.

## **2. Простейшие действия с матрицами**

<span id="page-4-0"></span>Не хотел делать двухуровневую нумерацию, но она таки оказалась удобной:

#### <span id="page-4-1"></span>**2.1. Вынесение минуса из матрицы (внесение минуса в матрицу)**

Вернемся к нашей матрице  $\overline{\phantom{a}}$  $\overline{\phantom{a}}$  $\overline{\phantom{a}}$  $\bigg)$  $\setminus$  $\mathsf{I}$ I I  $\overline{\mathcal{L}}$ ſ  $-4 -5$  4  $-1$  0  $=$  $6 - 4 - 6$  $5 \t 4 \t -7$  $1 \t 0 \t -2$  $B = |-5 \quad 4 \quad -7|.$ 

Как вы наверняка заметили, в данной матрице слишком много отрицательных чисел. Это очень неудобно с точки зрения выполнения различных действий с матрицей, неудобно писать столько минусов, да и просто в оформлении некрасиво выглядит.

#### **Вынесем минус из матрицы, сменив у КАЖДОГО числа знак**:

$$
B = \begin{pmatrix} -1 & 0 & -2 \\ -5 & 4 & -7 \\ 6 & -4 & -6 \end{pmatrix} = -\begin{pmatrix} 1 & 0 & 2 \\ 5 & -4 & 7 \\ -6 & 4 & 6 \end{pmatrix}
$$

у нуля, как вы понимаете, знак не меняется, ноль – он и в Африке ноль.

Обратная ситуация:

$$
-\begin{pmatrix} -4 & 13 & -6 \ -17 & 5 & 7 \ -3 & -4 & -15 \end{pmatrix}
$$

Выглядит безобразно.

**Внесем минус в матрицу, сменив у КАЖДОГО числа знак**:

Ну вот, гораздо симпатичнее получилось. И, самое главное, выполнять какие-либо действия с матрицей будет ПРОЩЕ. Потому что есть такая математическая народная примета:

<span id="page-4-2"></span>**чем больше минусов – тем больше путаницы и ошибок**

#### <span id="page-5-0"></span>2.2. Умножение матрицы на число

#### Пример:

$$
3 \cdot \begin{pmatrix} 12 & -1 \\ 7 & 0 \end{pmatrix} = \begin{pmatrix} 3 \cdot 12 & 3 \cdot (-1) \\ 3 \cdot 7 & 3 \cdot 0 \end{pmatrix} = \begin{pmatrix} 36 & -3 \\ 21 & 0 \end{pmatrix}
$$

Всё просто, для того чтобы умножить матрицу на число, нужно каждый элемент матрицы умножить на данное число. В данном случае - на тройку.

Ещё один полезный пример:

 $-\frac{1}{7} \cdot \begin{pmatrix} -2 & 0 \\ 14 & -8 \\ -10 & -3 \end{pmatrix}$  – умножение матрицы на дробь

Сначала рассмотрим то, чего делать НЕ НАДО:

- вносить дробь в матрицу НЕ НУЖНО, во-первых, это только затрудняет дальнейшие действия с матрицей, во-вторых, затрудняет проверку решения

преподавателем (особенно, если  $-\frac{1}{7} \cdot \begin{pmatrix} -2 & 0 \\ 14 & -8 \\ -10 & -3 \end{pmatrix}$  – окончательный ответ задания).

И, тем более, НЕ НАДО делить каждый элемент матрицы на минус семь:

Не устану повторять эту аксиому:

В высшей математике все действия стремимся выполнять в обыкновенных дробях

Единственное, что желательно (но не обязательно) сделать в этом примере - это внести минус в матрицу:

$$
-\frac{1}{7} \cdot \begin{pmatrix} -2 & 0 \\ 14 & -8 \\ -10 & -3 \end{pmatrix} = \frac{1}{7} \cdot \begin{pmatrix} 2 & 0 \\ -14 & 8 \\ 10 & 3 \end{pmatrix}
$$

А вот если бы ВСЕ элементы матрицы делились на 7 без остатка, то тогда можно (и нужно!) было бы поделить.

#### **Пример:**

$$
\frac{1}{2} \cdot \begin{pmatrix} -2 & 0 \\ 14 & 8 \\ -10 & 2 \end{pmatrix} = \begin{pmatrix} -1 & 0 \\ 7 & 4 \\ -5 & 1 \end{pmatrix}
$$

В этом случае можно и **НУЖНО** умножить все элементы матрицы на 2  $\frac{1}{2}$ , так как все числа матрицы делятся на 2 **без остатка**.

*Примечание: вместо фразы «это поделить на это» всегда можно сказать «это умножить на дробь». Таким образом, деление – это частный случай умножения.*

#### **2.3. Транспонирование матрицы**

<span id="page-6-0"></span>**Для того чтобы транспонировать матрицу, нужно её строки записать в соответствующие столбцы транспонированной матрицы**.

#### **Пример:**

Транспонировать матрицу  $D = (7 \quad 3 \quad -12 \quad 0 \quad 34)$ 

Строка здесь всего одна и, согласно правилу, её нужно записать в столбец:

$$
DT = \begin{pmatrix} 7 \\ 3 \\ -12 \\ 0 \\ 34 \end{pmatrix} - \text{транспонированная матрица.}
$$

Транспонированная матрица обычно **обозначается** надстрочным индексом *T* или штрихом справа вверху.

#### **Пошаговый пример:**

Транспонировать матрицу  $\overline{\phantom{a}}$  $\overline{\phantom{a}}$  $\overline{\phantom{a}}$ J  $\setminus$  $\mathsf{I}$  $\mathbf{r}$  $\mathsf{I}$  $\setminus$ ſ  $-4 -5$  4  $-1$  0  $=$  $6 - 4 - 6$  $5 \t 4 \t -7$  $1 \t 0 \t -2$ *B*

Сначала переписываем первую строку в первый столбец:

$$
B = \begin{pmatrix} -1 & 0 & -2 \\ -5 & 4 & -7 \\ 6 & -4 & -6 \end{pmatrix}
$$

$$
BT = \begin{pmatrix} -1 \\ 0 \\ 2 \end{pmatrix} * * * \begin{pmatrix} * & * \\ * \\ * & * \end{pmatrix}
$$

Потом переписываем вторую строку во второй столбец:

$$
B = \frac{-1 \quad 0 \quad -2}{-5 \quad 4 \quad -7}
$$

$$
BT = \frac{-1}{0} \begin{pmatrix} -1 & -5 \\ 0 & 4 \\ -2 & -7 \end{pmatrix} * \begin{pmatrix} -1 & -5 \\ 4 & 4 \\ -7 & 4 \end{pmatrix}
$$

И, наконец, переписываем третью строку в третий столбец:

$$
B = \begin{pmatrix} -1 & 0 & -2 \\ -5 & 4 & -7 \\ \hline 6 & -4 & -6 \end{pmatrix}
$$

$$
BT = \begin{pmatrix} -1 & -5 & 6 \\ 0 & 4 & -4 \\ -2 & -7 & -6 \end{pmatrix}
$$

Готово. Образно говоря, транспонировать – это значит повернуть матрицу набок.

## **2.4. Сумма (разность) матриц**

<span id="page-7-0"></span>Складывать (вычитать) матрицы можно **только в том случае**, когда они ОДИНАКОВЫ ПО РАЗМЕРУ.

СТРОГО одинаковы. Так, например, если дана матрица «два на два», то её можно складывать только с матрицей «два на два» и никакой другой!

$$
\begin{pmatrix} 12 & -1 \\ 7 & 0 \end{pmatrix} + \begin{pmatrix} -1 & 0 & -2 \\ -3 & -4 & -7 \\ 6 & -4 & -6 \end{pmatrix}
$$

#### **Пример:**

Сложить матрицы 
$$
F = \begin{pmatrix} 12 & -1 \\ -5 & 0 \end{pmatrix}
$$
 и  $G = \begin{pmatrix} -4 & -3 \\ 15 & 7 \end{pmatrix}$ 

**Для того чтобы сложить две матрицы, нужно сложить их соответствующие элементы**:

$$
F + G = \begin{pmatrix} 12 & -1 \\ -5 & 0 \end{pmatrix} + \begin{pmatrix} -4 & -3 \\ 15 & 7 \end{pmatrix} = \begin{pmatrix} 12 + (-4) & -1 + (-3) \\ -5 + 15 & 0 + 7 \end{pmatrix} =
$$

$$
= \begin{pmatrix} 12 - 4 & -1 - 3 \\ -5 + 15 & 0 + 7 \end{pmatrix} = \begin{pmatrix} 8 & -4 \\ 10 & 7 \end{pmatrix}
$$

В результате, естественно, получилась матрица таких же размеров.

Для разности матриц правило аналогичное: нужно найти разность соответствующих элементов.

 $\sqrt{2}$ 

#### Пример:

$$
\begin{aligned}\n\text{Haŭru pasnocus marpuu} \ A &= \begin{pmatrix} 3 & 5 & -17 \\ -1 & 0 & 10 \end{pmatrix}, \ H &= \begin{pmatrix} -4 & 3 & -15 \\ -5 & -7 & 0 \end{pmatrix} \\
A - H &= \begin{pmatrix} 3 & 5 & -17 \\ -1 & 0 & 10 \end{pmatrix} - \begin{pmatrix} -4 & 3 & -15 \\ -5 & -7 & 0 \end{pmatrix} = \begin{pmatrix} 3 - (-4) & 5 - 3 & -17 - (-15) \\ -1 - (-5) & 0 - (-7) & 10 - 0 \end{pmatrix} = \\
&= \begin{pmatrix} 3 + 4 & 5 - 3 & -17 + 15 \\ -1 + 5 & 0 + 7 & 10 - 0 \end{pmatrix} = \begin{pmatrix} 7 & 2 & -2 \\ 4 & 7 & 10 \end{pmatrix}\n\end{aligned}
$$

А как решить данный пример проще, чтобы не запутаться? Целесообразно избавиться от лишних минусов, для этого внесем минус в матрицу  $H$ :

Примечание: вместо фразы «из этого вычесть это» всегда можно сказать «к этому прибавить отрицательное число». Таким образом, вычитание - это частный случай сложения.

Можно ли к матрице прибавить число? Нет. нельзя:

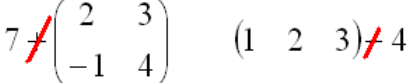

Матрицу можно умножить на число, а вот сложить с ним – нет. Таковы правила игры.

Ну что же, пора вам включаться в активную деятельность. Берём ручки в ручки и выполняем Задание для самостоятельного решения:

Придумать и записать две матрицы «три на два»;) Найти их сумму и разность.

Не пропускаем предлагаемые мной задания. Иначе толку будет мало.

Если возникли трудности с арифметическими действиями (всякое бывает). обратитесь к Приложению Памятка по арифметике. И, кроме того, существует ещё олин полезный закон:

Приступая к выполнению задания, неплохо бы заранее знать результат

Поэтому я создал в Экселе Матричный калькулятор (приложен к курсу), который позволит сразу обнаружить ошибку!

<span id="page-8-0"></span>...Всё получилось? Тогда следующее действие:

## **3. Умножение матриц**

<span id="page-9-0"></span>Чем дальше в лес, тем толще партизаны. Скажу сразу, что правило умножения матриц выглядит весьма странно, и объяснить его не так-то просто (не случайно я отвёл умножению отдельный параграф). Впрочем, оставим лирику.

#### **Вопрос первый**: **какие матрицы можно умножать?**

Матрицу можно умножить на матрицу **только в том случае, если:**

**количество столбцов 1-й матрицы равно количеству строк 2-й матрицы**.

#### **Пример:**

Можно ли умножить матрицу  $K = \begin{bmatrix} 2 & 1 \\ 5 & 4 \end{bmatrix}$  $\bigg)$  $\setminus$  $\overline{\phantom{a}}$  $\setminus$  $=\Bigg($ 5 4 2 1  $K = \begin{pmatrix} 2 & 1 \\ 5 & 4 \end{pmatrix}$  на матрицу  $L = \begin{pmatrix} 5 \\ -1 \end{pmatrix}$  $\bigg)$  $\setminus$  $\overline{\phantom{a}}$  $\overline{\mathcal{L}}$ ſ  $\overline{a}$  $=$ 1 3  $L = \begin{bmatrix} 2 \end{bmatrix}$ ?

$$
KL = \begin{pmatrix} \frac{2 \text{ cronofua}}{2} \\ 5 & 4 \end{pmatrix} \cdot \begin{pmatrix} 3 \\ -1 \end{pmatrix} \bigg|_{2 \text{ cropout}}
$$

Число столбцов 1-й матрицы равно числу строк 2-й матрицы, значит, умножать данные матрицы можно.

А вот если их переставить местами, то умножение уже не осуществимо!

$$
LK = \begin{pmatrix} \overbrace{3} \\ -1 \end{pmatrix} \cdot \begin{pmatrix} -2 & 1 \\ 5 & 4 \end{pmatrix} \Big|_{2 \text{ crposal}}
$$

 $1 ≠ 2$ , значит, матрицу L нельзя умножить на матрицу K:

$$
\begin{pmatrix} 3 \\ -1 \end{pmatrix} \begin{pmatrix} -2 & 1 \\ 5 & 4 \end{pmatrix}
$$

Не так уж редко встречаются задания с подвохом, когда студенту предлагается умножить матрицы, умножение которых заведомо невозможно. Это же, к слову, относится и к некоторым другим действиям с матрицами.

Следует отметить, что в ряде случаев можно умножать и так, и так. Например, для матриц,  $M = \begin{bmatrix} 2 & 3 \\ 4 & -6 \end{bmatrix}$ J  $\setminus$  $\overline{\phantom{a}}$  $\setminus$ ſ  $\overline{a}$  $\overline{a}$  $=$  $4 - 6$  $2 - 3$  $M = \begin{bmatrix} 2 & 3 \\ 4 & -6 \end{bmatrix}$   $M N = \begin{bmatrix} 5 & 0 \\ 6 & -4 \end{bmatrix}$ J  $\setminus$  $\overline{\phantom{a}}$  $\setminus$ ſ - $\overline{a}$  $=$  $6 - 4$  $9 - 6$  $N = \begin{bmatrix} 2 & 1 \end{bmatrix}$  существует как произведение *MN*, так и произведение *NM* .

#### **Вопрос второй**: **как перемножить две матрицы?**

Умножение матриц лучше объяснить на конкретных примерах, так как строгое определение и общая формула введет в замешательство (или помешательство) большинство читателей. Начнём с самого простого:

#### **Пример:**

Умножить матрицу 
$$
K = \begin{pmatrix} -2 & 1 \\ 5 & 4 \end{pmatrix}
$$
 на матрицу  $L = \begin{pmatrix} 3 \\ -1 \end{pmatrix}$ 

Умножение осуществляется по формуле:

$$
\begin{pmatrix} a_1 & b_1 \ a_2 & b_2 \end{pmatrix} \cdot \begin{pmatrix} c_1 \ c_2 \end{pmatrix} = \begin{pmatrix} a_1c_1 + b_1c_2 \ a_2c_1 + b_2c_2 \end{pmatrix}
$$
  

$$
KL = \begin{pmatrix} -2 & 1 \ 5 & 4 \end{pmatrix} \cdot \begin{pmatrix} 3 \ -1 \end{pmatrix} = \begin{pmatrix} -2 \cdot 3 + 1 \cdot (-1) \ 5 \cdot 3 + 4 \cdot (-1) \end{pmatrix} = \begin{pmatrix} -7 \ 11 \end{pmatrix}
$$

**Пример сложнее:**

$$
M_{\text{MHO} \times \text{MTD}} \text{ matpuny } M = \begin{pmatrix} 2 & -3 \\ 4 & -6 \end{pmatrix} \text{ at a } \text{ matpuny } N = \begin{pmatrix} 9 & -6 \\ 6 & -4 \end{pmatrix}
$$

Здесь формула такова:

– попытайтесь сразу уловить закономерность: сначала мы берём столбец «цэ», «поворачиваем его на левый бок» и «пристраиваем» к каждой строке 1-й матрицы. Затем берём столбец «дэ» и аналогично «пристраиваем» его к каждой строке 1-й матрицы.

Считаем:

$$
MN = \begin{pmatrix} 2 & -3 \\ 4 & -6 \end{pmatrix} \cdot \begin{pmatrix} 9 & -6 \\ 6 & -4 \end{pmatrix} = \begin{pmatrix} 2 \cdot 9 - 3 \cdot 6 & 2 \cdot (-6) - 3 \cdot (-4) \\ 4 \cdot 9 - 6 \cdot 6 & 4 \cdot (-6) - 6 \cdot (-4) \end{pmatrix} = \begin{pmatrix} 0 & 0 \\ 0 & 0 \end{pmatrix} - B \text{ Tom, yTO}
$$

получилась *нулевая* матрица – нет ничего особенного, могла получиться и ненулевая :)

**Поздравляю!** – начальная школа пройдена, и я начинаю нумерацию примеров:

#### <span id="page-10-0"></span>**Пример 1**

Выполнить матричное умножение *NM*

Это задание для самостоятельного решения. НЕ ЛЕНИМСЯ и **обязательно** решаем от руки! Предварительно матрицы лучше «загнать» в *Матричный калькулятор (приложен к курсу)* – чтобы контролировать каждое действие.

Решение и ответ в конце методички

Ну и, наверное, вы обратили внимание, что *MN NM* . **Это не случайность**.

#### В общем случае матрицы переставлять нельзя!

Это свойство называют некоммутативностью матричного умножения. Обычные числа в произведении переставлять можно *(например*,  $2.3 = 3.2$ ), **а вот произведение** матриц в общем случае не перестановочно. Таким образом, если в задании предложено умножить матрицу  $M$  на матрицу  $N$ , то и умножать нужно именно в таком порядке. Ни в коем случае не наоборот.

Олнако сушествуют исключения из правила, и с олним из них я познакомлю вас прямо сейчас:

 $AE = EA$ , где  $A - \kappa \epsilon a \partial \rho a m$ ная матрица произвольного размера, а  $E$ соответствующая единичная матрица.

Ларчик открывается просто, дело в том, что  $AE = A$  и произведение  $EA$  тоже равно A. Самостоятельно проверьте этот факт лля случая «два на два» и убелитесь, что:

 $\begin{pmatrix} 2 & -3 \\ 4 & -6 \end{pmatrix} \cdot \begin{pmatrix} 1 & 0 \\ 0 & 1 \end{pmatrix} = \begin{pmatrix} 2 & -3 \\ 4 & -6 \end{pmatrix}$  $\begin{pmatrix} 1 & 0 \\ 0 & 1 \end{pmatrix} \cdot \begin{pmatrix} 2 & -3 \\ 4 & -6 \end{pmatrix} = \begin{pmatrix} 2 & -3 \\ 4 & -6 \end{pmatrix}$ 

Едем дальше. У начинающих часто возникает путаница с размерностью итоговой матрицы. Пожалуйста, перепишите к себе в тетрадь общую схему:

## Пример 2

Выполнить матричное умножение

$$
\begin{pmatrix} 1 & 2 \end{pmatrix} \cdot \begin{pmatrix} -3 & 5 \\ 4 & -6 \end{pmatrix}
$$

Во-первых, проверим, можно ли вообще умножать. Число столбцов 1-й матрицы равно двум и число строк 2-й матрицы тоже равно двум, следовательно, всё ОК.

Согласно схеме, в результате умножения должна получиться матрица «один на два», то есть строка из 2 чисел. Вспоминаем наш мнемонический приём: сначала берём 1й столбец правой матрицы, «поворачиваем его на левый бок» и «пристраиваем» к единственной строке левой матрицы. Затем то же самое проделываем со 2-м столбцом:

$$
(1 \quad 2) \cdot \begin{pmatrix} -3 & 5 \\ 4 & -6 \end{pmatrix} = (1 \cdot (-3) + 2 \cdot 4 \quad 1 \cdot 5 + 2 \cdot (-6)) = (5 \quad -7)
$$

Готово.

Самостоятельно:

#### <span id="page-12-0"></span>**Пример 3**

$$
\begin{pmatrix} -1 & 0 & 3 & 6 \ 2 & 1 & 0 & -4 \ \end{pmatrix} \cdot \begin{pmatrix} -1 \\ 2 \\ 0 \\ 3 \end{pmatrix}
$$

Краткое решение и ответ в конце методички.

Продолжаем набивать руку на типовых примерах:

### **Пример 4**

Умножить матрицу

\n
$$
P = \begin{pmatrix} 5 & 8 & -4 \\ 6 & 9 & -5 \\ 4 & 7 & -3 \end{pmatrix}
$$
\nНа матрицу

\n
$$
R = \begin{pmatrix} 2 \\ -3 \\ 1 \end{pmatrix}
$$

Формула очень похожа на аналогичный «двумерный» случай:

$$
\begin{pmatrix} a_1 & b_1 & c_1 \ a_2 & b_2 & c_2 \ a_3 & b_3 & c_3 \end{pmatrix} \cdot \begin{pmatrix} d_1 \ d_2 \ d_3 \end{pmatrix} = \begin{pmatrix} a_1d_1 + b_1d_2 + c_1d_3 \ a_2d_1 + b_2d_2 + c_2d_3 \ a_3d_1 + b_3d_2 + c_3d_3 \end{pmatrix}
$$
  
\n
$$
PR = \begin{pmatrix} 5 & 8 & -4 \ 6 & 9 & -5 \ 4 & 7 & -3 \end{pmatrix} \cdot \begin{pmatrix} 2 \ -3 \ 1 \end{pmatrix} = \begin{pmatrix} 5 \cdot 2 + 8 \cdot (-3) - 4 \cdot 1 \ 6 \cdot 2 + 9 \cdot (-3) - 5 \cdot 1 \ 4 \cdot 2 + 7 \cdot (-3) - 3 \cdot 1 \end{pmatrix} = \begin{pmatrix} -18 \ -20 \ -16 \end{pmatrix}
$$

И всего то.

А теперь попробуйте самостоятельно разобраться в такой задачке:

## <span id="page-12-1"></span>**Пример 5**

$$
\text{YMHOKDTE MATPHIly } P = \begin{pmatrix} 5 & 8 & -4 \\ 6 & 9 & -5 \\ 4 & 7 & -3 \end{pmatrix} \text{ Ha MATPHIly } S = \begin{pmatrix} 3 & 2 & 5 \\ 4 & -1 & 3 \\ 9 & 6 & 5 \end{pmatrix}
$$

Это очень распространённое произведение. Классика жанра

Что делаем? Последовательно «перебираем» столбцы матрицы *S* , поворачиваем их на левый бок и «пристраиваем» к каждой строке матрицы *P* . Решение в конце книжки

На данный момент, пожалуй, достаточно. К матричным операциям мы ещё вернёмся – после изучения важнейшей числовой характеристики матрицы:

## **4. Как вычислить определитель матрицы?**

<span id="page-13-0"></span>**Определитель можно вычислить только для квадратной матрицы**. Для других матриц такого понятия не существует.

**Обозначения:** определитель квадратной матрицы *A* обозначают через *A* .

Так, например, определитель матрицы  $A = \begin{bmatrix} 1 & 1 \\ -15 & -2 \end{bmatrix}$  $\bigg)$  $\setminus$  $\overline{\phantom{a}}$  $\setminus$ ſ  $-15 \overline{a}$  $=$  $15 - 2$  $11 - 3$ *A* =  $\begin{bmatrix} 1 & 2 \end{bmatrix}$  запишется следующим

образом:  $|A| = \begin{vmatrix} 1 & 2 \ 1 & 2 \end{vmatrix} = ?$  $15 - 2$  $11 - 3$  $=$  $-15 \overline{a}$  $A =$ 

Иногда определитель обозначают буквой *D* или греческой *(«дельта»)*:

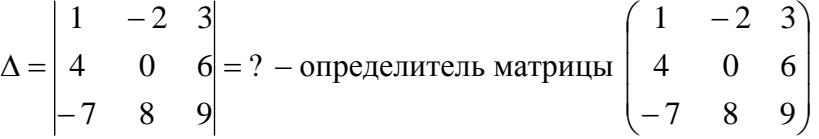

а зачастую просто рисуют две палки и всё:

?  $2 -1 6 -3$  $1 \quad 1 \quad -1 \quad 1$ 5 1 2 0  $3 -2 1 1$  $=$  $-1$  6  $-1$  1  $\overline{a}$ 

**1) Что значит решить (найти, раскрыть) определитель?** Вычислить определитель – это значит НАЙТИ ЧИСЛО. Знаки вопроса ? в вышеприведённых примерах – это совершенно обыкновенные числа.

**2)** Теперь осталось разобраться в том, **КАК найти это число?** Для этого нужно применить определенные правила, формулы и алгоритмы, о чём сейчас и пойдет речь.

**Начнём с определителя «два» на «два»**:

$$
\begin{vmatrix} a & c \\ b & d \end{vmatrix} = ad - bc
$$

ЭТУ ФОРМУЛУ НУЖНО ЗАПОМНИТЬ. Впрочем, можно не запоминать – сама запомнится  $\odot$  ... но на всякий случай в тетрадь-то запишите ;)

#### **Пример 6**

$$
|A| = \begin{vmatrix} 11 & -3 \\ -15 & -2 \end{vmatrix} = 11 \cdot (-2) - (-15) \cdot (-3) = -22 - 45 = -67
$$

Готово. Самое главное, НЕ ЗАПУТАТЬСЯ В ЗНАКАХ.

Если таки остались вопросы, обратитесь к *Приложению Памятка по арифметике*.

Определитель матрицы «три на три» можно раскрыть 8 способами, 2 из них прямые и 6 - «традиционные».

#### Начнем с двух прямых способов

 $\overline{1}$ 

Аналогично определителю «два на два», определитель «три на три» можно вычислить с помощью формулы:  $\mathbf{r}$ 

$$
\begin{vmatrix} a_1 & b_1 & c_1 \ a_2 & b_2 & c_2 \ a_3 & b_3 & c_3 \ \end{vmatrix} = a_1b_2c_3 + a_3b_1c_2 + a_2b_3c_1 - a_3b_2c_1 - a_1b_3c_2 - a_2b_1c_3
$$

<span id="page-14-0"></span>Пример 7

$$
\Delta = \begin{vmatrix} 1 & -2 & 3 \\ 4 & 0 & 6 \\ -7 & 8 & 9 \end{vmatrix} = 1 \cdot 0 \cdot 9 + (-7) \cdot (-2) \cdot 6 + 4 \cdot 8 \cdot 3 - (-7) \cdot 0 \cdot 3 - 1 \cdot 8 \cdot 6 - 4 \cdot (-2) \cdot 9 = 0 + 84 + 96 - 0 - 48 + 72 = 204
$$

Формула длинная и допустить ошибку по невнимательности проще простого. Как избежать досадных промахов? Для этого придуман второй способ вычисления определителя, который фактически совпадает с первым. Иногда его называют методом «параллельных полосок» или методом Саррюса.

И он прост, как три копейки: справа от определителя приписывают первый и второй столбец и аккуратно карандашом проводят линии:

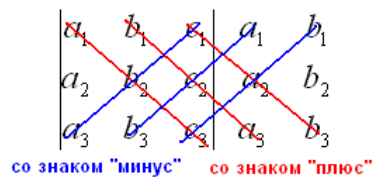

Множители, находящиеся на «красных» диагоналях входят в формулу со знаком «плюс». Множители, находящиеся на «синих» диагоналях входят в формулу со знаком минус. В нашем случае:

$$
\begin{vmatrix} 1 & -2 & 3 & 1 & -2 \\ 4 & 0 & 6 & 4 & 0 \\ -7 & 8 & 9 & -7 & 8 \end{vmatrix}
$$
  
\n
$$
\begin{vmatrix} 1 & -2 & 3 \\ 4 & 0 & 6 \\ -7 & 8 & 9 \end{vmatrix} = 1 \cdot 0 \cdot 9 + (-2) \cdot 6 \cdot (-7) + 3 \cdot 4 \cdot 8 - ... =
$$
  
\n
$$
= 0 + 84 + 96 - 0 - 48 + 72 = 204
$$

Сравните два решения.

Нетрудно заметить, что это ОДНО И ТО ЖЕ, просто во втором случае немного переставлены множители формулы, и, самое главное, вероятность допустить ошибку значительно меньше

### Теперь рассмотрим шесть «традиционных» способов вычисления

Почему традиционных? Потому что в большинстве случаев определители требуется раскрывать именно так.

Как вы заметили, у определителя «три на три» три столбца и три строки. И решить определитель можно, *раскрыв его* **по любой строке или по любому столбцу**. Таким образом, получается 6 способов, при этом во всех случаях используется **однотипный** алгоритм. Его суть состоит в том, чтобы свести решение к **трём** маленьким определителям «два на два», которые называют *минорами*. Термин рекомендую запомнить, тем более, он запоминающийся: минор – младший.

Для объяснений мне будет удобно использовать матрицу знаков  $\overline{\phantom{a}}$   $\bigg)$  $\left( \right)$  $\mathsf{I}$  $\overline{\phantom{a}}$  $\mathsf{I}$  $\setminus$ ſ  $+ - +$  $- + + - +$ 

*Внимание! Матрица знаков – это мое собственное изобретение. Данное понятие не научное, и его не нужно использовать или упоминать в чистовом оформлении заданий.* 

В качестве примера я раскрою определитель **по первой строке**, и коль скоро так, то, очевидно, всё вращается вокруг неё:

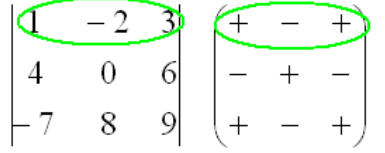

Сначала разбираемся **с первым элементом** строки, то есть с единицей:

1) Из матрицы знаков выписываем соответствующий знак:

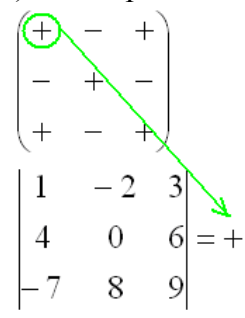

2) Затем записываем сам элемент и ставим знак умножения:

$$
\begin{array}{|c|c|}\n\hline\n1 & -2 & 3 \\
4 & 0 & 6 \\
-7 & 8 & 9\n\end{array}
$$

3) МЫСЛЕННО вычеркиваем строку и столбец, в котором стоит первый элемент:

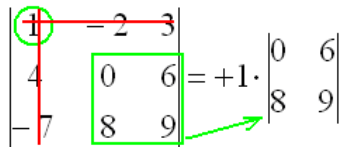

Оставшиеся четыре числа образуют определитель «два на два», который и является **минором** данного элемента (единицы).

Переходим ко **второму элементу** первой строки:

4) Из матрицы знаков выписываем соответствующий знак:

$$
\begin{pmatrix}\n+ & 0 & + \\
- & + & - \\
+ & - & + \\
+ & - & + \\
- & + & + \\
- & + & + \\
- & + & + \\
- & + & + \\
- & + & + \\
- & + & + \\
- & + & + \\
- & + & + \\
- & + & + \\
- & + & + \\
- & + & + \\
- & + & + \\
- & + & + \\
- & + & + \\
- & + & + \\
- & + & + \\
- & + & + \\
- & + & + \\
- & + & + \\
- & + & + \\
- & + & + \\
- & + & + \\
- & + & + \\
- & + & + \\
- & + & + \\
- & + & + \\
- & + & + \\
- & + & + \\
- & + & + \\
- & + & + \\
- & + & + \\
- & + & + \\
- & + & + \\
- & + & + \\
- & + & + \\
- & + & + \\
- & + & + \\
- & + & + \\
- & + & + \\
- & + & + \\
- & + & + \\
- & + & + \\
- & + & + \\
- & + & + \\
- & + & + \\
- & + & + \\
- & + & + \\
- & + & + \\
- & + & + \\
- & + & + \\
- & + & + \\
- & + & + \\
- & + & + \\
- & + & + \\
- & + & + \\
- & + & + \\
- & + & + \\
- & + & + \\
- & + & + \\
- & + & + \\
- & + & + \\
- & + & + \\
- & + & + \\
- & + & + \\
- & + & + \\
- & + & + \\
- & + & + \\
- & + & + \\
- & + & + \\
- & + & + \\
- & + & + \\
- & + & + \\
- & + & + \\
- & + & + \\
- & + & + \\
- & + & + \\
- & + & + \\
- & + & + \\
- & + & + \\
- & + & + \\
- & + & + \\
- & + & + \\
- & + & + \\
- & + & + \\
- & + & + \\
- & + & + \\
- & + & + \\
- & + & + \\
- & + & + \\
- & + & + \\
- & + & + \\
- & + & + \\
- & + & + \\
- & + & + \\
- & + & + \\
- & + & + \\
- & + & + \\
- & + & + \\
- & + & + \\
- & + & + \\
- & + & + \\
- & + & + \\
- & + & + \\
- & + & + \\
- & + & + \\
- & + & + \\
- & + & + \\
- & + & + \\
- & + & + \\
- & + & + \\
- & + & + \\
- & + & + \\
- & + & + \\
- & + & + \\
- & + & + \\
- & + & + \\
- & + & + \\
- & + & + \\
- & + & + \\
- & + & + \\
- & + & + \\
- &
$$

5) Затем записываем второй элемент:

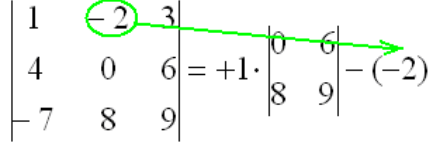

6) МЫСЛЕННО вычеркиваем строку и столбец, в котором стоит второй элемент:

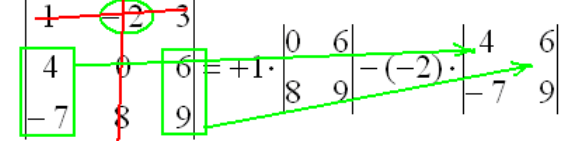

и оставшиеся четыре числа заносим в маленький определитель.

Ну и **третий элемент** первой строки. Никакой оригинальности:

7) Из матрицы знаков выписываем соответствующий знак:

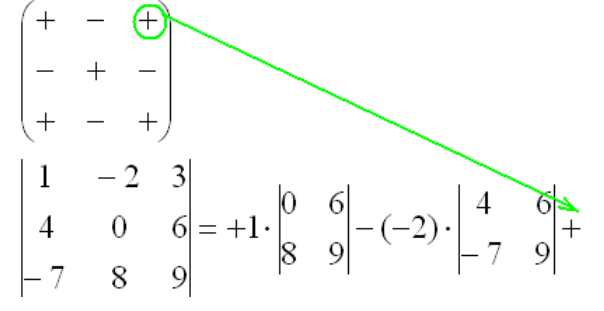

8) Записываем третий элемент:

$$
\begin{vmatrix} 1 & -2 & 3 \ 4 & 0 & 6 \ -7 & 8 & 9 \ \end{vmatrix} = +1 \cdot \begin{vmatrix} 0 & 6 \ 8 & 9 \end{vmatrix} - (-2) \cdot \begin{vmatrix} 4 & 6 \ -7 & 9 \end{vmatrix} + 3
$$

9) МЫСЛЕННО вычеркиваем строку и столбец, в котором стоит третий элемент:

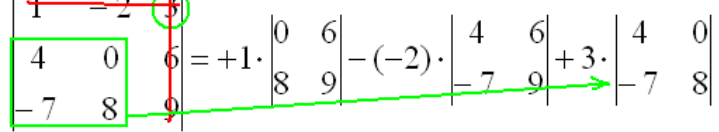

и оставшиеся четыре числа записываем в минор.

Остальные действия не представляют трудностей, поскольку определители «два на два» мы считать уже умеем:

$$
\begin{vmatrix} 1 & -2 & 3 \ 4 & 0 & 6 \ -7 & 8 & 9 \ \end{vmatrix} = +1 \cdot \begin{vmatrix} 0 & 6 \ 8 & 9 \ \end{vmatrix} - (-2) \cdot \begin{vmatrix} 4 & 6 \ -7 & 9 \ \end{vmatrix} + 3 \cdot \begin{vmatrix} 4 & 0 \ -7 & 8 \ \end{vmatrix} =
$$
  
= (0.9 - 8.6) + 2. (4.9 - (-7).6) + 3. (4.8 - (-7).0) =  
= 0 - 48 + 2. (36 + 42) + 3. (32 - 0) = -48 + 156 + 96 = 204

Готово.

**Аналогично определитель можно разложить по любой строке или по любому столбцу.** Естественно, во всех шести случаях ответ получается одинаковым.

**Задание:** вычислить данный определитель, разложив его по второму столбцу.

Решение и ответ в конце методички *(Пример 7)*. И, как говорится, почувствуйте разницу ;)

Определитель «четыре на четыре» можно вычислить, используя аналогичный алгоритм. При этом матрица знаков у нас увеличится:

$$
\begin{pmatrix} + & - & + & - \\ - & + & - & + \\ + & - & + & - \\ - & + & - & + \end{pmatrix}
$$

<span id="page-17-1"></span>Ну, и как вы правильно догадываетесь, решение сводится к вычислению четырёх *миноров* (младших определителей) «три на три». А если повезёт, то вычислений будет поменьше:

## **Пример 8**

Здесь я раскрыл определитель **по четвертому столбцу**:

...  $2 -1 6$  $1 \quad 1 \quad -1$ 5 1 2 1  $2 -1 6 -3$  $1 \t -1 \t 1$ 5 1 2 0  $3 -2 1 1$  $^{+}$  $\overline{a}$  $=-1 \cdot |-1 \quad 1 \quad -1$  6  $-1$  1  $\overline{a}$ 

А как это получилось, попробуйте разобраться самостоятельно.

Кстати, почему именно по 4-му? Это один из наиболее рациональных способов: так как в этом столбце есть ноль, то второй минор вычислять не нужно. Из этих же соображений определитель можно было разложить и по 2-й строке.

**Задание:** довести решение до конца, разложив: минор №1 по 1-му столбцу, минор №3 по 2-й строке и последний минор – по 3-й строке.

<span id="page-17-0"></span>Чтобы не запутаться, решение удобно оформить по пунктам. Свериться можно в конце методички. И не забывайте о *Матричном калькуляторе*!

# 5. Как найти обратную матрицу?

<span id="page-18-0"></span>Что такое обратная матрица? Здесь можно провести аналогию с обратными числами: рассмотрим, например, оптимистичное число 5 и обратное ему число  $\frac{1}{5} = 5^{-1}$ . Произведение данных чисел равно единице:  $5 \cdot 5^{-1} = 1$ .

С матрицами всё похоже! Произведение матрицы А на обратную ей матрицу  $A^{-1}$ равно  $A \cdot A^{-1} = E - e\mu$ иничной матрице. По сути,  $E - 3$ то матричный аналог числовой елинины.

Понятие обратной матрицы вводится только для квадратных матриц «два на два», «три на три» и т.д. Начнём с простейшего случая:

Пример 9

Дана матрица 
$$
A = \begin{pmatrix} 1 & 2 \\ 3 & 4 \end{pmatrix}
$$
. Найти  $A^{-1}$ 

В рамках данного курса я разберу самый распространённый способ нахождения обратной матрицы - по формуле:

$$
A^{-1} = \frac{1}{|A|} \cdot A_*^T
$$
, где |A| – определитель матрицы A, A\_\*^T – транспонированная матрица

алгебраических дополнений соответствующих элементов матрицы А. Не пугаемся:)

Если  $|A| = 0$ , то матрица A называется вырожденной, и обратной для неё матрицы не существует. И это тоже может быть ответом задачи!

Решаем. Последовательность действий удобно разложить по пунктам.

1) Сначала находим определитель матрицы:

$$
|A| = \begin{vmatrix} 1 & 2 \\ 3 & 4 \end{vmatrix} = 1 \cdot 4 - 3 \cdot 2 = 4 - 6 = -2
$$

 $|A| = -2 \neq 0$ , значит, обратная матрица **СУЩЕСТВУЕТ**. Иногда говорят, что матрица А не вырождена или обратима.

## 2) Находим матрицу миноров  $M$  соответствующих элементов матрицы  $A$ .

Матрица миноров имеет такие же размеры, как и матрица А, в данном случае:

 $M = \begin{pmatrix} * & * \\ * & * \end{pmatrix}$ 

Как добывать миноры, мы только что разобрали, и поэтому секретов тут нет:

Сначала рассмотрим левый верхний элемент матрицы *A* :

 $(1)$  2  $\overline{3}$  $\overline{4}$ 

Как найти его *минор*? МЫСЛЕННО вычеркиваем строку и столбец, в котором находится данный элемент:

$$
\begin{pmatrix} 1 & 2 \\ 3 & 4 \end{pmatrix}
$$

Оставшееся число и является **минором данного элемента**. Записываем его в нашу матрицу миноров:

$$
\begin{pmatrix}\n\begin{array}{c}\n\downarrow & 2 \\
\downarrow & \downarrow \\
\hline\n\end{array}\n\end{pmatrix}
$$
\n
$$
M = \begin{pmatrix}\n4 & * \\
* & * \\
* & * \\
\end{pmatrix}
$$

Рассматриваем следующий элемент матрицы *A* :

$$
\begin{pmatrix} 1 & \textcircled{2} \\ 3 & 4 \end{pmatrix}
$$

Мысленно вычеркиваем строку и столбец, в котором стоит данный элемент:

$$
\begin{pmatrix} 1 & \varphi \\ 3 & 4 \end{pmatrix}
$$

То, что осталось, и есть минор данного элемента, который записываем в нашу матрицу миноров:

$$
M = \begin{pmatrix} 4 & 3 \\ 3 & 4 \end{pmatrix}
$$

$$
M = \begin{pmatrix} 4 & 3 \\ * & * \end{pmatrix}
$$

Аналогично рассматриваем элементы второй строки и находим их миноры:

$$
M = \begin{pmatrix} 1 & 3 \\ 4 & 3 \\ 2 & 4 \end{pmatrix}
$$

$$
M = \begin{pmatrix} 4 & 3 \\ 2 & 4 \end{pmatrix}
$$

$$
M = \begin{pmatrix} 4 & 3 \\ 2 & 1 \end{pmatrix}
$$

Таким образом:

$$
M = \begin{pmatrix} 4 & 3 \\ 2 & 1 \end{pmatrix}
$$
—матрица миноров соответствующих элементов матрицы A.

## 3) Находим матрицу алгебраических дополнений  $A_{*}$

Это просто. В матрице миноров нужно ПОМЕНЯТЬ ЗНАКИ у двух чисел:  $M = \begin{pmatrix} * & * \\ * & * \end{pmatrix}$ 

Именно у этих чисел, которые я обвел в кружок!

 $A_* = \begin{pmatrix} 4 & -3 \\ -2 & 1 \end{pmatrix}$  – это и есть матрица *алгебраических дополнений* соответствующих

элементов матрицы А.

## 4) Находим транспонированную матрицу алгебраических дополнений  $A_*^T$ .

То есть, строки матрицы А, нужно последовательно (сверху вниз) переписать в столбцы транспонированной матрицы:

 $A_*^T = \begin{pmatrix} 4 & -2 \\ -3 & 1 \end{pmatrix}$  – транспонированная матрица *алгебраических дополнений* 

соответствующих элементов матрицы А.

5) Ответ, собственно, готов. По формуле:

$$
A^{-1} = \frac{1}{|A|} \cdot A_*^T = -\frac{1}{2} \begin{pmatrix} 4 & -2 \\ -3 & 1 \end{pmatrix}
$$

Обратную матрицу лучше оставить в таком виде. Делить каждый элемент матрицы на 2 не надо - по той причине, что получатся дробные числа. А оно зачем?

Как проверить решение? Нужно выполнить матричное умножение  $AA^{-1}$  либо  $A^{-1}A$ , и это ещё одно исключение из правила, когда произведение матриц всё же перестановочно:

$$
AA^{-1} = A^{-1}A = E
$$

Проверка:

$$
=-\frac{1}{2}\cdot\begin{pmatrix}-2 & 0\\ 0 & -2\end{pmatrix}=\begin{pmatrix}1 & 0\\ 0 & 1\end{pmatrix}=E
$$
, значит, обратная матрица найдена правильно.

Ну, или наоборот, без разницы:

$$
A^{-1}A = \begin{pmatrix} -\frac{1}{2} \end{pmatrix} \cdot \begin{pmatrix} 4 & -2 \\ -3 & 1 \end{pmatrix} \cdot \begin{pmatrix} 1 & 2 \\ 3 & 4 \end{pmatrix} = -\frac{1}{2} \cdot \begin{pmatrix} 4 \cdot 1 - 2 \cdot 3 & 4 \cdot 2 - 2 \cdot 4 \\ -3 \cdot 1 + 1 \cdot 3 & -3 \cdot 2 + 1 \cdot 4 \end{pmatrix} =
$$
  
=  $-\frac{1}{2} \cdot \begin{pmatrix} -2 & 0 \\ 0 & -2 \end{pmatrix} = \begin{pmatrix} 1 & 0 \\ 0 & 1 \end{pmatrix} = E$ 

Теперь переходим к более распространенному на практике случаю - «три на три»:

## <span id="page-21-0"></span>Пример 10

$$
\text{Найти обратную матрицу для матрицы } B = \begin{pmatrix} 2 & 5 & 7 \\ 6 & 3 & 4 \\ 5 & -2 & -3 \end{pmatrix}
$$

Алгоритм точно такой же, как и для матрицы «два на два».

Решение: обратную матрицу найдем по формуле:

 $B^{-1} = \frac{1}{|B|} \cdot B_*^T$ , где  $B_*^T$  – транспонированная матрица алгебраических дополнений соответствующих элементов матрицы В.

1) Вычислим определитель матрицы. Разложу его по первой строке:

$$
|B| = \begin{vmatrix} 2 & 5 & 7 \\ 6 & 3 & 4 \\ 5 & -2 & -3 \end{vmatrix} = 2 \cdot \begin{vmatrix} 3 & 4 \\ -2 & -3 \end{vmatrix} - 5 \cdot \begin{vmatrix} 6 & 4 \\ 5 & -3 \end{vmatrix} + 7 \cdot \begin{vmatrix} 6 & 3 \\ 5 & -2 \end{vmatrix} =
$$

= 2 · (-9+8) - 5 · (-18 - 20) + 7 · (-12 - 15) = -2 + 190 - 189 = -1  $\neq$  0, значит, обратная матрица существует.

## 2) Находим матрицу миноров  $M$  соответствующих элементов матрицы  $B$ .

Матрица миноров имест размерность «три на три» 
$$
M = \begin{pmatrix} * & * & * \\ * & * & * \\ * & * & * \end{pmatrix}
$$
, и нам нужно

найти девять чисел. Подробно распишу парочку миноров:

Рассмотрим левый верхний элемент матрицы:

$$
B = \begin{pmatrix} 2 & 5 & 7 \\ 6 & 3 & 4 \\ 5 & -2 & -3 \end{pmatrix}
$$

МЫСЛЕННО вычеркиваем строку и столбец, в котором находится данный элемент:

$$
B = \begin{pmatrix} 2 & 5 & -7 \\ 6 & 3 & 4 \\ 5 & -2 & -3 \end{pmatrix}
$$

Оставшиеся четыре числа записываем в определитель «два на два»

$$
B = \begin{pmatrix} 2 & 5 & 7 \\ 6 & 3 & 4 \\ 5 & -2 & -3 \end{pmatrix} \begin{pmatrix} 3 & 4 \\ -2 & -3 \end{pmatrix}
$$

Этот определитель «два на два» и **является минором данного элемента** *(двойки)*. Его нужно вычислить:

$$
B = \begin{pmatrix} 2 & 5 & 7 \\ 6 & 3 & 4 \\ 5 & -2 & -3 \end{pmatrix} \begin{pmatrix} 3 & 4 \\ -2 & -3 \end{pmatrix} = 3 \cdot (-3) - (-2) \cdot 4 = -9 + 8 = -1
$$

Всё, минор найден, записываем его в нашу матрицу миноров:

$$
B = \begin{pmatrix} 3 & 4 \ 6 & 3 & 4 \ 5 & -2 & -3 \end{pmatrix} \begin{pmatrix} 3 & 4 \ -2 & -3 \end{pmatrix} = 3 \cdot (-3) - (-2) \cdot 4 = -9 + 8 = -1
$$
  

$$
M = \begin{pmatrix} -1 & * & * \ * & * & * \ * & * & * \end{pmatrix}
$$

Как вы, наверное, догадались, здесь нужно вычислить девять определителей «два на два». Процесс, конечно, муторный, но случай не самый тяжелый, бывает хуже.

И для закрепления алгоритма – нахождение ещё одного минора в картинках:

**Задание:** вычислить (НА БУМАГЕ) остальные миноры. При чистовом оформлении примера лучше использовать «цивилизованные» обозначения:

$$
M = \begin{pmatrix} M_{11} & M_{12} & M_{13} \\ M_{21} & M_{22} & M_{23} \\ M_{31} & M_{32} & M_{33} \end{pmatrix}
$$

 $M_{11}$ ,  $M_{32}$  найдены, осталось 7 штук.

*Справка: смысл двойных подстрочных индексов состоит в следующем. Первая цифра – это номер строки, в которой находится данный элемент. Вторая цифра – это номер столбца, в котором находится данный элемент:*

$$
M_{\rm g3-NS~correl}
$$

Внимание! Это демо-версия курса, полное и актуальное издание можно найти здесь[: http://mathprofi.com/knigi\\_i\\_kursy/](http://mathprofi.com/knigi_i_kursy/) 23 *То есть, двойной подстрочный индекс указывает, что элемент M*<sup>13</sup> *находится в первой строке, третьем столбце, а, например, элемент M*<sup>32</sup> *– в 3-й строке, 2-м столбце.*

Итак, в результате вычислений у нас образовалась следующая матрица миноров:

$$
M = \begin{pmatrix} -1 & -38 & -27 \\ -1 & -41 & -29 \\ -1 & -34 & -24 \end{pmatrix}
$$

То, что все они получились отрицательными – чистая случайность.

И да, **добрый совет: если у вас под рукой нет матричного калькулятора – никаких устных вычислений!** Обязательно расписываем каждый минор.

## **3) Находим матрицу алгебраических дополнений**  *B*\*

В матрице миноров необходимо **СМЕНИТЬ ЗНАКИ** строго у следующих элементов:

$$
M = \begin{pmatrix} * & (*) & * \\ * & * & * \\ * & * & * \end{pmatrix}
$$

В данном случае:

 $\overline{\phantom{a}}$  $\overline{\phantom{a}}$  $\overline{\phantom{a}}$  $\bigg)$  $\backslash$  $\mathsf{I}$  $\mathsf{I}$  $\mathsf{I}$  $\setminus$ ſ  $-1$  34  $\overline{a}$  $-1$  38  $=$  $1 \quad 34 \quad -24$  $1 -41 29$ 1  $38 - 27$  $B_* = | 1 - 41 - 29 |$  — матрица алгебраических дополнений соответствующих

элементов матрицы *B* .

# 4) Находим транспонированную матрицу алгебраических дополнений  $\, \boldsymbol{B}_*^T \, . \,$

 $\overline{\phantom{a}}$  $\overline{\phantom{a}}$  $\overline{\phantom{a}}$ J  $\backslash$  $\mathsf{I}$  $\mathbf{r}$  $\mathsf{I}$  $\setminus$ ſ  $-27$  29  $\overline{a}$  $-1$  1  $=$  $27$   $29$   $-24$  $38 - 41$  34 1 1 1  $B_*^T =$  38 – 41 <sup>34</sup> – [транспонированная матрица](#page-6-0) алгебраических дополнений

соответствующих элементов матрицы *B* .

## **5) Ответ**:

$$
B^{-1} = \frac{1}{|B|} \cdot B_*^T = \frac{1}{-1} \cdot \begin{pmatrix} -1 & 1 & -1 \\ 38 & -41 & 34 \\ -27 & 29 & -24 \end{pmatrix} = \begin{pmatrix} 1 & -1 & 1 \\ -38 & 41 & -34 \\ 27 & -29 & 24 \end{pmatrix}
$$

Тот редкий случай, когда обратная матрица получилась «красивой».

Теперь выполним проверку. Для этого нужно вычислить  $BB^{-1}$  или  $B^{-1}B$ . Иногда, кстати, требуют и то, и другое.

Проверка является неотъемлемой частью многих задач, и поэтому **отнесёмся к ней со всей серьёзностью**:

Повторим заодно неформальное правило [матричного умножения:](#page-8-0) последовательно (слева направо) перебираем столбцы второй матрицы и «пристраиваем» их к **каждой** строке первой матрицы.

$$
BB^{-1} = \begin{pmatrix} 2 & 5 & 7 \\ 6 & 3 & 4 \\ 5 & -2 & -3 \end{pmatrix} \cdot \begin{pmatrix} 1 & -1 & 1 \\ -38 & 41 & -34 \\ 27 & -29 & 24 \end{pmatrix} =
$$
  
= 
$$
\begin{pmatrix} 2 \cdot 1 + 5 \cdot (-38) + 7 \cdot 27 & 2 \cdot (-1) + 5 \cdot 41 + 7 \cdot (-29) & 2 \cdot 1 + 5 \cdot (-34) + 7 \cdot 24 \\ 6 \cdot 1 + 3 \cdot (-38) + 4 \cdot 27 & 6 \cdot (-1) + 3 \cdot 41 + 4 \cdot (-29) & 6 \cdot 1 + 3 \cdot (-34) + 4 \cdot 24 \\ 5 \cdot 1 - 2 \cdot (-38) - 3 \cdot 27 & 5 \cdot (-1) - 2 \cdot 41 - 3 \cdot (-29) & 5 \cdot 1 - 2 \cdot (-34) - 3 \cdot 24 \end{pmatrix} =
$$
  
= 
$$
\begin{pmatrix} 1 & 0 & 0 \\ 0 & 1 & 0 \\ 0 & 0 & 1 \end{pmatrix} = E
$$
, **3**HaWIT, **6**6
$$
D = \begin{pmatrix} 1 & 0 & 0 \\ 0 & 1 & 0 \\ 0 & 0 & 1 \end{pmatrix} = E
$$
, **3**4
$$
D = \begin{pmatrix} 1 & 0 & 0 \\ 0 & 1 & 0 \\ 0 & 0 & 1 \end{pmatrix} = E
$$

 $\overline{B}$ адание: выполнить матричное умножение  $B^{-1}B$ 

НЕ ЛЕНИМСЯ! И эта проверка ещё показывает важность того, чтобы под руками был обычный микрокалькулятор. Хотя, желающие могут потренироваться в устном счёте.

Образец решения в конце книжки *(Пример 10)*.

#### Как найти обратную матрицу для матрицы «четыре на четыре»?

Там придётся вычислить 1 определитель «четыре на четыре» и 16 определителей «три на три». …Но то я, конечно, пошутил :)

В тяжелых случаях целесообразно использовать **[метод элементарных](http://mathprofi.ru/metod_zhordano_gaussa_nahozhdenie_obratnoi_matricy.html)  [преобразований](http://mathprofi.ru/metod_zhordano_gaussa_nahozhdenie_obratnoi_matricy.html)**, и всех нуждающихся / желающих я отсылаю к соответствующему уроку на сайте.

Однако, как известно, в любой шутке есть доля правды, и в моей практике был случай, когда студента заставили находить обратную матрицу «четыре на четыре» «каторжным» способом. Ну, что ж поделать, если вы окажетесь «счастливчиком» – минут так 40-50 это займёт.

Ну а теперь переходим в «старшие классы» и продолжаем «набивать руку» на матрицах и определителях:

## 6. И снова о матричном умножении

<span id="page-25-0"></span>В этом параграфе мы продолжим разбирать типовые задачи, а также познакомимся с некоторыми полезными свойствами матричных операций. Следует отметить, что этих свойств довольно много (штудируйте учебники), однако для реальной практики важнЫ лишь некоторые из них.

Впрочем, начнём мы со старого-доброго действия:

#### 6.1. Как возвести матрицу в квадрат?

<span id="page-25-1"></span>Данная операция определена только для квадратных матриц: «два на два», «три на три» и т.д. И новизны тут и в самом деле нет, ведь возведение в квадрат - это всего лишь компактная запись произведения.

Возвести квадратную матрицу А в квадрат – это значит, умножить её саму на себя:  $A^2 = A \cdot A$ 

## Пример 11

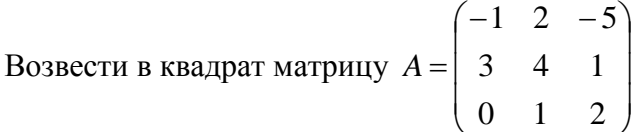

И чтобы вы не заскучали от этого рутинного примера, я раскрашу его яркими красками и в красках приведу образную ассоциацию:

Представьте, что строки первой матрицы - это столы в ресторане, а цветные столбцы второй матрицы - официанты. Сначала столы обслуживает красный официант, затем зелёный официант, и под конец застолья - синий официант. ... Тааак, хватит прикалываться, он не голубой =)

Ну, теперь-то точно должны усвоить))

Как возвести матрицу в куб и более высокие степени?

Узнаем очень скоро.

#### 6.2. Коммутативность числового множителя

<span id="page-26-0"></span>Напоминаю, термин: коммутативность – перестановочность. И на самом деле этим свойством мы уже пользовались, когда проверяли обратную матрицу.

Для матриц А, В и действительного числа  $\lambda$  справедливо следующее свойство:  $A \cdot \lambda \cdot B = \lambda \cdot (AB)$ 

То есть числовой множитель можно (и во многих случаях нужно) вынести вперёл. чтобы он не «мешался под ногами».

Следует отметить, что все эти свойства, даже очевидные, строго доказываются в теории, ибо «очевидное» может запросто оказаться ошибочным (припомним хотя бы «неочевидное»  $A \cdot B \neq B \cdot A$ ).

Пример 12

Вычислить произведение 
$$
\begin{pmatrix} 4 & 11 \\ 6 & 9 \end{pmatrix} \cdot \frac{1}{10} \cdot \begin{pmatrix} 8 & -7 \\ -2 & 3 \end{pmatrix}
$$

В лучших своих традициях закомментирую каждый шаг решения:

$$
\begin{pmatrix} 4 & 11 \ 6 & 9 \end{pmatrix} \cdot \frac{1}{10} \cdot \begin{pmatrix} 8 & -7 \ -2 & 3 \end{pmatrix} \stackrel{(1)}{=} \frac{1}{10} \cdot \begin{pmatrix} 4 & 11 \ 6 & 9 \end{pmatrix} \cdot \begin{pmatrix} 8 & -7 \ -2 & 3 \end{pmatrix} \stackrel{(2)}{=} \dots =
$$

$$
= \frac{1}{10} \cdot \begin{pmatrix} 10 & 5 \ 30 & -15 \end{pmatrix} \stackrel{(4)}{=} \frac{1}{2} \cdot \frac{1}{5} \cdot \begin{pmatrix} 10 & 5 \ 30 & -15 \end{pmatrix} = \frac{1}{2} \begin{pmatrix} 2 & 1 \ 6 & -3 \end{pmatrix}
$$

(1) Согласно свойству  $A \cdot \lambda \cdot B = \lambda \cdot (AB)$  перемещаем числовой множитель вперёд. Сами матрицы переставлять нельзя!

 $(2) - (3)$  Выполняем матричное умножение.

(4) Здесь можно поделить каждое число 10, но тогда среди элементов матрицы появятся десятичные дроби, что не есть хорошо. Однако замечаем, что все числа матрицы делятся на 5, поэтому умножаем каждый элемент на  $\frac{1}{5}$ .

Окончательный ответ лучше оставить в виде  $\frac{1}{2} \begin{pmatrix} 2 & 1 \\ 6 & -3 \end{pmatrix}$ , хотя, в принципе, годится

$$
M \text{ BHECEHHE } \text{ APO5II:} \begin{pmatrix} 1 & \frac{1}{2} \\ 3 & -\frac{3}{2} \end{pmatrix}.
$$
  
**OTBET:**  $\begin{pmatrix} 4 & 11 \\ 6 & 9 \end{pmatrix} \cdot \frac{1}{10} \cdot \begin{pmatrix} 8 & -7 \\ -2 & 3 \end{pmatrix} = \frac{1}{2} \begin{pmatrix} 2 & 1 \\ 6 & -3 \end{pmatrix}$ 

Маленькая шарала лля самостоятельного решения:

#### <span id="page-27-1"></span>Пример 13

Bbi-momnt 
$$
C \cdot (-D)
$$
, ech  $C = \begin{pmatrix} 1 & -1 \\ 0 & 1 \end{pmatrix}$ ,  $D = \begin{pmatrix} -1 & 1 \\ 1 & 0 \end{pmatrix}$ 

Тот редкий случай, когда число (-1) вполне уместно внести во 2-ю матрицу, но в своей версии решения я всё же этого не сделал, чтобы не плодить минусы в матрице  $D$ .

Свойство коммутативности числового множителя, справедливо для любого количества умножаемых матриц, причём его можно поставить в любое место, да хоть в самый конец. Или умножить на любую матрицу, если это выгодно.

Прицепим к паровозику ещё один вагончик:

#### 6.3. Как перемножить три матрицы?

<span id="page-27-0"></span>Произведение трёх матриц  $A \cdot B \cdot C$  (если оно осуществимо) можно вычислить двумя способами:

1) найти  $A \cdot B$ , а затем домножить на матрицу «цэ»:  $(A \cdot B) \cdot C$ ;

2) либо сначала найти  $B \cdot C$ , потом выполнить умножение  $A \cdot (B \cdot C)$ .

Результаты обязательно совпадут, и в математике данное свойство называют ассоциативностью матричного умножения:

 $(A \cdot B) \cdot C = A \cdot (B \cdot C)$ 

#### Пример 14

Перемножить матрицы двумя способами

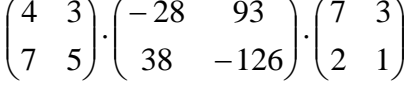

Алгоритм решения двухшаговый: находим произведение двух матриц, затем снова находим произведение двух матриц.

1) Используем формулу  $A \cdot B \cdot C = (A \cdot B) \cdot C$ 

Лействие первое:

$$
A \cdot B = \begin{pmatrix} 4 & 3 \\ 7 & 5 \end{pmatrix} \cdot \begin{pmatrix} -28 & 93 \\ 38 & -126 \end{pmatrix} = \dots = \begin{pmatrix} 2 & -6 \\ -6 & 21 \end{pmatrix}
$$

Действие второе:

$$
A \cdot B \cdot C = (A \cdot B) \cdot C = \begin{pmatrix} 2 & -6 \\ -6 & 21 \end{pmatrix} \cdot \begin{pmatrix} 7 & 3 \\ 2 & 1 \end{pmatrix} = \begin{pmatrix} 2 \cdot 7 - 6 \cdot 2 & 2 \cdot 3 - 6 \cdot 1 \\ -6 \cdot 7 + 21 \cdot 2 & -6 \cdot 3 + 21 \cdot 1 \end{pmatrix} = \begin{pmatrix} 2 & 0 \\ 0 & 3 \end{pmatrix}
$$

2) Используем формулу  $A \cdot B \cdot C = A \cdot (B \cdot C)$ 

Действие первое:

$$
B \cdot C = \begin{pmatrix} -28 & 93 \\ 38 & -126 \end{pmatrix} \cdot \begin{pmatrix} 7 & 3 \\ 2 & 1 \end{pmatrix} = \dots = \begin{pmatrix} -10 & 9 \\ 14 & -12 \end{pmatrix}
$$

Действие второе:

$$
A \cdot B \cdot C = A \cdot (B \cdot C) = \dots = \begin{pmatrix} 2 & 0 \\ 0 & 3 \end{pmatrix}
$$
  
Order:  $\begin{pmatrix} 4 & 3 \\ 7 & 5 \end{pmatrix} \cdot \begin{pmatrix} -28 & 93 \\ 38 & -126 \end{pmatrix} \cdot \begin{pmatrix} 7 & 3 \\ 2 & 1 \end{pmatrix} = \begin{pmatrix} 2 & 0 \\ 0 & 3 \end{pmatrix}$ 

Более привычен и стандартен, конечно же, первый способ решения, там «как бы всё по порядку». Кстати, по поводу порядка. В рассматриваемом задании часто возникает иллюзия, что речь идёт о каких-то перестановках матриц. Их здесь нет. Снова напоминаю, что в общем случае ПЕРЕСТАВЛЯТЬ МАТРИЦЫ НЕЛЬЗЯ. Так, во втором пункте на втором шаге выполняем умножение  $A \cdot (B \cdot C)$ , но ни в коем случае не  $(B \cdot C) \cdot A$ .

<span id="page-28-1"></span>Свойство *ассоциативности* умножения справедливо не только для квадратных, но и для произвольных матриц - лишь бы они умножались:

## Пример 15

Найти произведение трёх матриц

$$
(3 \quad -1 \quad 2) \cdot \begin{pmatrix} 0 & 3 \\ 4 & -3 \\ 1 & 2 \end{pmatrix} \cdot \begin{pmatrix} 0 & 1 \\ 1 & -1 \end{pmatrix}
$$

Это пример для самостоятельного решения. В образце решения вычисления проведены двумя способами, проанализируйте, какой путь выгоднее и короче.

Свойство ассоциативности матричного умножения справедливо и для бОльшего количества множителей, и живой тому пример встретится в следующем пункте.

## 6.4. Как возвести матрицу в куб и более высокие степени?

<span id="page-28-0"></span>Данные операции тоже определены только для квадратных матриц. Чтобы возвести квадратную матрицу В в куб, нужно вычислить произведение:  $B^3 = B \cdot B \cdot B$ 

Фактически это частный случай умножения трёх матриц, по свойству ассоциативности матричного умножения:  $B^3 = B \cdot B \cdot B = (B \cdot B) \cdot B$ .

А матрица, умноженная сама на себя – это квадрат матрицы:  $(B \cdot B) = B^2$ 

<span id="page-28-2"></span>Таким образом, получаем рабочую формулу:  $B^3 = B^2 \cdot B$ , то есть, сначала матрицу нужно возвести в квадрат, а затем полученную матрицу  $B^2$  умножить на матрицу B.

## Пример 16

Возвести матрицу  $B = \begin{bmatrix} 0 & 1 \\ 2 & 2 \end{bmatrix}$  $\bigg)$  $\setminus$  $\overline{\phantom{a}}$  $\setminus$  $=\begin{pmatrix} 0 & - \\ 0 & 0 \end{pmatrix}$ 3 2  $0 -1$  $B = \begin{vmatrix} 0 & 1 \end{vmatrix}$  в куб.

**Легко**: сначала найдём квадрат:

$$
B^2 = B \cdot B = \begin{pmatrix} 0 & -1 \\ 3 & 2 \end{pmatrix} \cdot \begin{pmatrix} 0 & -1 \\ 3 & 2 \end{pmatrix} = \begin{pmatrix} 0 \cdot 0 - 1 \cdot 3 & 0 \cdot (-1) - 1 \cdot 2 \\ 3 \cdot 0 + 2 \cdot 3 & 3 \cdot (-1) + 2 \cdot 2 \end{pmatrix} = \begin{pmatrix} -3 & -2 \\ 6 & 1 \end{pmatrix}
$$
  
3arem ky6:  

$$
B^3 = B^2 \cdot B = \begin{pmatrix} -3 & -2 \\ 6 & 1 \end{pmatrix} \cdot \begin{pmatrix} 0 & -1 \\ 3 & 2 \end{pmatrix} = \begin{pmatrix} -3 \cdot 0 - 2 \cdot 3 & -3 \cdot (-1) - 2 \cdot 2 \\ 6 \cdot 0 + 1 \cdot 3 & 6 \cdot (-1) + 1 \cdot 2 \end{pmatrix} = \begin{pmatrix} -6 & -1 \\ 3 & -4 \end{pmatrix}
$$

Возведение матрицы в четвёртую степень проводится закономерным образом:  $B^4 = B \cdot B \cdot B \cdot B$ 

Используя ассоциативность матричного умножения, выведем две рабочие формулы. Во-первых,  $B^4 = B \cdot B \cdot B \cdot B = (B \cdot B) \cdot B \cdot B = B^2 \cdot B \cdot B -$  это произведение 3 матриц.

И далее есть два пути:

1)  $B^4 = B^2 \cdot B \cdot B = (B^2 \cdot B) \cdot B = B^3 \cdot B$ . То есть, сначала находим  $B^2$ , затем домножаем его на *B* – получаем куб, и, наконец, выполняем умножение ещё раз – будет 4-я степень.

2) Но существует решение на шаг короче:  $B^4 = B^2 \cdot B \cdot B = B^2 \cdot (B \cdot B) = B^2 \cdot B^2$ . То есть, на первом шаге находим квадрат  $B^2$  и, минуя куб, выполняем умножение  $B^4 = B^2 \cdot B^2$ 

#### **Задание:**

Возвести матрицу  $B = \begin{bmatrix} 0 & 1 \\ 3 & 2 \end{bmatrix}$ J  $\setminus$  $\overline{\phantom{a}}$  $\setminus$  $=\begin{pmatrix} 0 & - \\ 0 & 0 \end{pmatrix}$ 3 2  $0 -1$ *B* =  $\int_{a}^{\infty}$  B четвёртую степень двумя способами

Решение и ответ в конце методички.

Кстати, заметьте, что если по условию задачи требуется возвести матрицу только в четвёртую степень, то путь выгодно сократить – найти квадрат матрицы и воспользоваться формулой  $B^4 = B^2 \cdot B^2$ .

Аналогично матрица возводится в пятую и более высокие степени. Из практического опыта могу сказать, что иногда попадаются примеры на возведение в 4-ю степень, а вот уже пятой степени что-то не припомню. Но на всякий случай приведу оптимальный алгоритм:

1) находим; 2) находим; 3) возводим матрицу в пятую степень:.

#### **Сдаём «выпускной экзамен» по матрицам:**

## 7. Матричные выражения

<span id="page-30-0"></span>Сначала повторим обычные школьные выражения с числами. Числовое выражение состоит из чисел, знаков математических действий и скобок, например:

 $2^4 \cdot (3+5) - 4\sqrt{4} + \frac{10}{5}$ . При расчётах справедлив знакомый алгебраический приоритет: сначала учитываются скобки, затем выполняется возведение в степень / извлечение корней. потом умножение / деление и, наконец, в последнюю очередь - сложение /вычитание.

Результат вычисления числового выражения является числом, например:  $2^4 \cdot (3+5) - 4\sqrt{4} + \frac{10}{5} = 16 \cdot 8 - 4 \cdot 2 + 2 = 128 - 8 + 2 = 122$ 

Матричные выражения устроены практически так же! С тем отличием, что главными действующими лицами выступают матрицы. Плюс некоторые специфические матричные операции, такие, как транспонирование и нахождение обратной матрицы.

Рассмотрим матричное выражение, где A, B, C, D, F - некоторые матрицы. В данном матричном выражении три слагаемых и операции сложения/вычитания выполняются в последнюю очередь.

В первом слагаемом  $2AB^T$  сначала нужно транспонировать матрицу «бэ»:  $B^T$ . потом выполнить умножение  $AB<sup>T</sup>$  и внести «двойку» в полученную матрицу. Обратите внимание, что операция транспонирования имеет более высокий приоритет, чем **умножение**. Скобки, как и в числовых выражениях, меняют порядок действий:  $2(AB)^{T}$  – тут сначала выполняется умножение  $AB$ , потом полученная матрица транспонируется и умножается на 2.

Во втором слагаемом  $(CD)^{-1}$  в первую очередь выполняется матричное умножение СD, и обратная матрица находится уже от результата произведения. Если скобки убрать:  $CD^{-1}$ , то сначала необходимо найти обратную матрицу  $D^{-1}$ , а затем перемножить матрицы:  $C \cdot D^{-1}$ . Нахожление обратной матрицы также имеет приоритет перед умножением.

С третьим слагаемым  $-5F^3$  всё понятно: возводим матрицу в куб и вносим -5 в полученную матрицу.

## Что должно получиться в результате вычисления матричного выражения?

Может ничего не получиться. Поскольку не все действия осуществимы.

Но если результат вычисления существует, то он тоже является матрицей. Как говорится, кошки не родят мышку.

Следующие задания, как и все предыдущие, взяты из реальных практических работ, и мы начнём с самого простого:

## Пример 17

Даны матрицы 
$$
A = \begin{pmatrix} 1 & 2 & 1 \\ -2 & 1 & 1 \end{pmatrix}
$$
,  $B = \begin{pmatrix} 3 & 1 \\ -1 & 0 \\ 2 & 4 \end{pmatrix}$ ,  $C = \begin{pmatrix} -2 & 2 \\ 1 & -1 \\ 1 & 2 \end{pmatrix}$ .

Вычислить  $A+2B$  и  $B+2C$ 

Решение: порядок действий очевиден, сначала выполняется умножение на число, затем сложение:

$$
A + 2B = \begin{pmatrix} 1 & 2 & 1 \\ -2 & 1 & 1 \end{pmatrix} + 2 \begin{pmatrix} 3 & 1 \\ -1 & 0 \\ 2 & 4 \end{pmatrix} = \begin{pmatrix} 1 & 2 & 1 \\ -2 & 1 & 1 \end{pmatrix} + \begin{pmatrix} 6 & 2 \\ -2 & 0 \\ 4 & 8 \end{pmatrix}
$$

Сложение выполнить невозможно, так как матрицы разных размеров.

Не уливляйтесь. Как я уже отмечал, завеломо невозможные лействия часто предлагаются в заданиях данного типа.

Пробуем вычислить второе выражение:

$$
B + 2C = \begin{pmatrix} 3 & 1 \\ -1 & 0 \\ 2 & 4 \end{pmatrix} + 2 \begin{pmatrix} -2 & 2 \\ 1 & -1 \\ 1 & 2 \end{pmatrix} = \dots
$$

Тут всё нормально.

**Ответ:** действие  $A + 2B$  выполнить невозможно,  $B + 2C = \begin{bmatrix} -1 & 5 \\ 1 & -2 \\ 4 & 8 \end{bmatrix}$ .

Чуть повысим сложность:

## <span id="page-31-0"></span>Пример 18

Даны матрицы  $A = \begin{pmatrix} 2 & 1 \\ 3 & 3 \\ -1 & 2 \end{pmatrix}$ ,  $B = \begin{pmatrix} -5 & 1 \\ 3 & -2 \end{pmatrix}$ ,  $C = \begin{pmatrix} 3 & -1 & -1 \\ 2 & 0 & 3 \\ -2 & -3 & -1 \end{pmatrix}$ ,  $D = \begin{pmatrix} -5 & 1 & 7 \\ 1 & 3 & 2 \end{pmatrix}$ .

Найти значения следующих выражений:  $D^{T}C$ ,  $A \cdot (-D)$ ,  $AB - 4D^{T}$ .

**Решение**: разбираемся с произведением  $D<sup>T</sup>C$ . Более высокий приоритет имеет транспонирование:

$$
D^T = \begin{pmatrix} -5 & 1 \\ 1 & 3 \\ 7 & 2 \end{pmatrix}
$$

и далее умножение:

$$
D^{T}C = \begin{pmatrix} -5 & 1 \\ 1 & 3 \\ 7 & 2 \end{pmatrix} \cdot \begin{pmatrix} 3 & 2 & -2 \\ -1 & 0 & -3 \\ -1 & 3 & -1 \end{pmatrix}
$$

которое выполнить нельзя, так как число столбцов матрицы  $D<sup>T</sup>$  не равно числу строк матрицы *C* .

А вот с произведением  $A \cdot (-D)$  никаких проблем:

$$
A \cdot (-D) = -AD = \begin{pmatrix} 2 & 1 \\ 3 & 3 \\ -1 & 2 \end{pmatrix} \cdot \begin{pmatrix} -5 & 1 & 7 \\ 1 & 3 & 2 \end{pmatrix} =
$$
  
= ... = -
$$
\begin{pmatrix} -9 & 5 & 16 \\ -12 & 12 & 27 \\ 7 & 5 & -3 \end{pmatrix} = \begin{pmatrix} 9 & -5 & -16 \\ 12 & -12 & -27 \\ -7 & -5 & 3 \end{pmatrix}
$$

Здесь на первом же шаге множитель (–1) выносится вперёд, и руки до него доходят в самую последнюю очередь. Но вот если бы в матрице *A* или *D* было много отрицательных чисел, то минус было бы выгодно сразу внести (туда или туда).

С более сложными выражениями вроде  $AB - 4D<sup>T</sup>$  «чайникам» рекомендую разбираться поэтапно, чтобы не запутаться:

Сначала находим произведение:

$$
AB = \begin{pmatrix} 2 & 1 \\ 3 & 3 \\ -1 & 2 \end{pmatrix} \cdot \begin{pmatrix} -5 & 1 \\ 3 & -2 \end{pmatrix} = \begin{pmatrix} 2 \cdot (-5) + 1 \cdot 3 & 2 \cdot 1 + 1 \cdot (-2) \\ 3 \cdot (-5) + 3 \cdot 3 & 3 \cdot 1 + 3 \cdot (-2) \\ -1 \cdot (-5) + 2 \cdot 3 & -1 \cdot 1 + 2 \cdot (-2) \end{pmatrix} = \begin{pmatrix} -7 & 0 \\ -6 & -3 \\ 11 & -5 \end{pmatrix}
$$

затем считаем второе слагаемое:

$$
4D^{T} = 4 \cdot \begin{pmatrix} -5 & 1 \\ 1 & 3 \\ 7 & 2 \end{pmatrix} = \begin{pmatrix} -20 & 4 \\ 4 & 12 \\ 28 & 8 \end{pmatrix}
$$

и, наконец, всё выражение:

$$
AB - 4D^{T} = \begin{pmatrix} -7 & 0 \\ -6 & -3 \\ 11 & -5 \end{pmatrix} - \begin{pmatrix} -20 & 4 \\ 4 & 12 \\ 28 & 8 \end{pmatrix} = \dots
$$

Более подготовленные читатели могут оформить решение «одной строкой»:

$$
AB - 4DT = \begin{pmatrix} 2 & 1 \\ 3 & 3 \\ -1 & 2 \end{pmatrix} \cdot \begin{pmatrix} -5 & 1 \\ 3 & -2 \end{pmatrix} - 4 \cdot \begin{pmatrix} -5 & 1 \\ 1 & 3 \\ 7 & 2 \end{pmatrix} =
$$
  
= 
$$
\begin{pmatrix} 2 \cdot (-5) + 1 \cdot 3 & 2 \cdot 1 + 1 \cdot (-2) \\ 3 \cdot (-5) + 3 \cdot 3 & 3 \cdot 1 + 3 \cdot (-2) \\ -1 \cdot (-5) + 2 \cdot 3 & -1 \cdot 1 + 2 \cdot (-2) \end{pmatrix} - ...
$$

**Ответ**: действие  $D^{T}C$  выполнить невозможно,

$$
A \cdot (-D) = \begin{pmatrix} 9 & -5 & -16 \\ 12 & -12 & -27 \\ -7 & -5 & 3 \end{pmatrix}, AB - 4D^{T} = \begin{pmatrix} 13 & -4 \\ -10 & -15 \\ -17 & -13 \end{pmatrix}.
$$

 $\frac{3a\pi a$ ние: для матриц *Примера 18* выполнить действия  $BD, \quad D^2, \quad A^TC-2D.$ 

И ещё один пример - тренировки много не бывает:

## <span id="page-33-2"></span>Пример 19

Вычислить значение матричного многочлена  $2A^2 + 3(B^{-1} - 4E)$ , если

$$
A = \begin{pmatrix} 1 & 2 \\ -1 & -3 \end{pmatrix}, \quad B = \begin{pmatrix} 4 & 0 \\ 2 & 0 \end{pmatrix}.
$$

Здесь решение удобно оформить по пунктам. Образец в конце методички.

И в заключение курса «разгромим» определители:

## 8. Некоторые полезные свойства определителей

<span id="page-33-0"></span>Как и в случае с матричными операциями, у определителей насчитывается добрый десяток свойств, однако реальное прикладное значение имеют только некоторые из них. Но начать хочется с более насущного вопроса:

## <span id="page-33-1"></span>8.1. Золотое правило вычислений

Поручить вычисления товарищу или компьютеру =)

В данном пункте речь пойдёт о технике эффективного вычисления определителей, которая позволит вам находить их максимально быстро. Возможно, некоторые скажут: «ерунда, какая разница – потратим мы 2 минуты или 3?». Но это всё хорошо, если определитель не очень большой. А если «четыре на четыре»? А если «пять на пять»? Который, кстати, тоже встречается.

Сидеть 10-20 минут, а то и дольше (в случае ошибки) что-то совсем неохота. Да и зачем сидеть 2-3 минуты? Не редкость, когда процесс решения вполне реально сократить до считанных секунд, а иногда и сразу увидеть результат!

Чему и будет посвящён наш дальнейший разговор. Мотив рационального

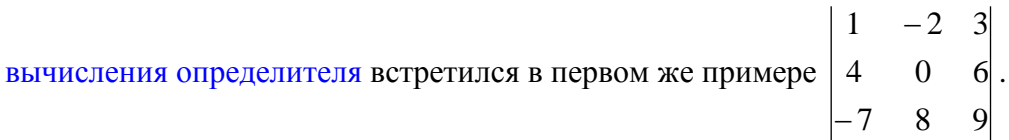

Да, разложить, определитель по 1-й строке или 1-му столбцу - это привычно и академично, но 2-я строка или 2-й столбец (где есть ноль) приводят к результату заметно быстрее, и *Пример* 7 – тому пример :)

Давайте вспомним мою «любительскую» матрицу знаков  $\begin{pmatrix} + & - & + \\ - & + & - \\ + & - & + \end{pmatrix}$ , весь

алгоритм, и разложим определитель теперь уже по 2-й строке:

$$
\begin{vmatrix} 1 & -2 & 3 \ 4 & 0 & 6 \ -7 & 8 & 9 \ \end{vmatrix} = -4 \cdot \begin{vmatrix} -2 & 3 \ 8 & 9 \end{vmatrix} + 0 \cdot \begin{vmatrix} 1 & 3 \ -7 & 9 \end{vmatrix} - 6 \cdot \begin{vmatrix} 1 & -2 \ -7 & 8 \end{vmatrix} = -4 \cdot (-18 - 24) + 0 - 6 \cdot (8 - 14) = 168 + 36 = 204
$$

Это быстрее чем, по 1-й строке? Конечно. Тем более, на практике нулевое слагаемое принято опускать:

$$
\begin{vmatrix} 1 & -2 & 3 \ 4 & 0 & 6 \ -7 & 8 & 9 \ \end{vmatrix} = -4 \cdot \begin{vmatrix} -2 & 3 \ 8 & 9 \end{vmatrix} - 6 \cdot \begin{vmatrix} 1 & -2 \ -7 & 8 \end{vmatrix} = -4 \cdot (-18 - 24) - 6 \cdot (8 - 14) = 168 + 36 = 204
$$

А если в строке или столбце два нуля, то это вообще настоящий подарок:

## **Пример 20**

Вычислить определитель матрицы

\n
$$
\begin{pmatrix}\n5 & 2 & -3 \\
3 & -1 & 4 \\
0 & 2 & 0\n\end{pmatrix}
$$

Здесь два нуля в третьей строке, по ней и раскрываем:

$$
\begin{vmatrix} 5 & 2 & -3 \ 3 & -1 & 4 \ 0 & 2 & 0 \ \end{vmatrix} = -2 \cdot \begin{vmatrix} 5 & -3 \ 3 & 4 \end{vmatrix} = -2 \cdot (20 + 9) = -58
$$

Вот и всё решение!

Особый случай, когда определитель имеет так называемый *ступенчатый* или *треугольный вид*, например:  $0 \t 0 \t -3$  $0 \t -1 \t 3$ 2 1 5  $\overline{a}$  $-1$  3 – в таком определителе все числа,

расположенные ниже *главной диагонали*, равны нулю.

Разложим его по первому столбцу:

$$
\begin{vmatrix} 2 & 1 & 5 \ 0 & -1 & 3 \ 0 & 0 & -3 \ \end{vmatrix} = 2 \cdot \begin{vmatrix} -1 & 3 \ 0 & -3 \end{vmatrix} = 2 \cdot (-1 \cdot (-3) - 0 \cdot 3) = 2 \cdot (3 - 0) = 6
$$

В практических заданиях удобно руководствоваться следующим правилом – **ступенчатый определитель равен произведению чисел его главной диагонали**:

 $2 \cdot (-1) \cdot (-3) = 6$  $0 \t 0 \t -3$  $0 \quad -1 \quad 3 \mid = 2 \cdot (-1) \cdot (-3) =$  $\vert 2 \vert 1$  $\overline{a}$  $\overline{a}$ 

Аналогичный принцип справедлив и для ступенчатых определителей других порядков, например:

$$
\begin{vmatrix} 5 & 8 & 0 & -4 \ 0 & 1 & 10 & 1 \ 0 & 0 & -4 & 0 \ 0 & 0 & 0 & 3 \ \end{vmatrix} = 5 \cdot 1 \cdot (-4) \cdot 3 = -60
$$

Треугольные определители иногда встречаются, и их решение можно оформлять именно так!

А если в строке (столбце) определителя находятся одни нули? Ответ, думаю, понятен. Впрочем, о нулевых определителях позже. Сейчас о другом:

## Пример 21

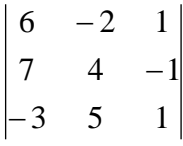

Здесь вообще нет нулей, но всё равно существует способ облегчить себе жизнь! Ланный определитель выгоднее разложить по третьему столбцу, поскольку там самые маленькие числа. И запись принимает очень приятный вид:  $\mathbf{L}$ 

$$
\begin{vmatrix} 6 & -2 & 1 \ 7 & 4 & -1 \ -3 & 5 & 1 \ \end{vmatrix} = \begin{vmatrix} 7 & 4 \ -3 & 5 \ \end{vmatrix} + \begin{vmatrix} 6 & -2 \ -3 & 5 \ \end{vmatrix} + \begin{vmatrix} 6 & -2 \ 7 & 4 \ \end{vmatrix} =
$$
  
= (35+12)+(30-6)+(24+14) = 47 + 24 + 38 = 109

И, резюмируя параграф, сформулируем золотое правило вычислений:

```
Определитель выгоднее раскрывать по ТОЙ строке (или столбцу), где:
                        1) нулей побольше;
                        2) числа поменьше.
```
<span id="page-35-1"></span>И чем больше порядок определителя, тем больше вес золота. Самостоятельно:

#### Пример 22

Вычислить определитель, используя наиболее рациональный способ

 $|4 - 2 1|$  $\vert$ <sub>3</sub>  $\overline{5}$  $\overline{2}$  $-1$  2  $|0\rangle$ 

И ещё один важный совет: не комплексуйте! Не надо бояться показаться «слишком умным» и «зацикливаться» на традиционном разложении по первой строке либо первому столбиу. Как короче - так и решайте!

Этой же цели служат некоторые правила, о которых я расскажу ниже:

#### <span id="page-36-0"></span>8.2. Определитель транспонированной матрицы

Рассмотрим старых знакомых: матрицу  $Z = \begin{pmatrix} 1 & -2 & 3 \\ 4 & 0 & 6 \\ -7 & 8 & 9 \end{pmatrix}$  и её определитель

$$
|Z| = \begin{vmatrix} 1 & -2 & 3 \\ 4 & 0 & 6 \\ -7 & 8 & 9 \end{vmatrix} = 204.
$$

На всякий случай повторю элементарное различие между понятиями: матрица это таблица элементов, а определитель - суть число (упорядоченный набор чисел, с которыми нужно выполнить определённые действия и получить это самое число).

#### При транспонировании матрицы величина её определителя не меняется

Транспонируем матрицу:  $Z^T = \begin{pmatrix} 1 & 4 & -7 \\ -2 & 0 & 8 \\ 3 & 6 & 9 \end{pmatrix}$ 

Согласно свойству, определитель транспонированной матрицы равен тому же значению:  $|Z^T| = \begin{vmatrix} 1 & 4 & -7 \\ -2 & 0 & 8 \\ 3 & 6 & 9 \end{vmatrix} = 204$ . Желающие могут убедиться в этом самостоятельно.

В ходу и более простецкая формулировка данного свойства: если транспонировать определитель, то его величина не изменится.

Запишем оба определителя рядышком и проанализируем один важный момент:

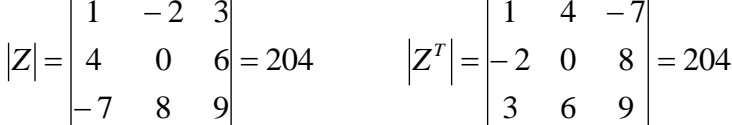

В результате транспонирования первая строка стала первым столбцом, вторая строка - вторым столбцом, третья строка - третьим столбцом. Строки стали столбцами, а результат не изменился. Призрак этого факта давно бродит по страницам, и настал момент его озвучить:

#### строки и столбцы определителя равноправны

Иными словами, если какое-нибудь свойство справедливо для строк, то аналогичное свойство справедливо и для столбцов! И в действительности мы с этим уже сталкивались - ведь определитель можно раскрыть как по строке, так и равноправно по столбцу.

Не нравятся числа в строках? Транспонируйте определитель! Подчёркиваю, что определитель. САМУ МАТРИЦУ просто так транспонировать нельзя!

## **8.3. Парная перестановка строк (столбцов)**

<span id="page-37-0"></span>Собственно, **правило: если две строки (или два столбца) определителя поменять местами, то определитель сменит знак.**

*! Помните, речь идёт об определителе! В матрице ничего переставлять нельзя!*

 $\mathcal{L}$ 

Сыграем в кубик-рубик с определителем

\n
$$
\begin{vmatrix}\n1 & -2 & 3 \\
4 & 0 & 6 \\
-7 & 8 & 9\n\end{vmatrix} = 204
$$

Поменяем первую и третью строку местами:

4 0  $6 = -204$  $1 -2 3$ 7 8 9

Определитель сменил знак.

Теперь в полученном определителе переставим вторую и третью строки:

$$
\begin{vmatrix} -7 & 8 & 9 \\ 1 & -2 & 3 \\ 4 & 0 & 6 \end{vmatrix} = 204
$$

Определитель ещё раз изменил знак.

Переставим второй и третий столбец:

$$
\begin{vmatrix} -7 & 9 & 8 \\ 1 & 3 & -2 \\ 4 & 6 & 0 \end{vmatrix} = -204
$$

## То есть, **любая парная перестановка строк (или столбцов) влечёт изменение знака определителя на противоположный**.

Игры играми, но на практике такие действия лучше не использовать. Толку от них особого нет, а вот запутаться и допустить ошибку несложно. Однако приведу одну из немногих ситуаций, когда в этом действительно есть смысл. Предположим, что в ходе решения некоторого примера у вас нарисовался определитель со знаком «минус»:

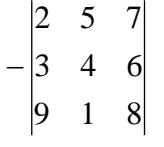

Раскроем его, скажем, по первой строке:

.... 9 1 8  $-3 \quad 4 \quad 6 =$  $|2 \t5 \t7|$ 

Внимание! Это демо-версия курса, полное и актуальное издание можно найти здесь[: http://mathprofi.com/knigi\\_i\\_kursy/](http://mathprofi.com/knigi_i_kursy/) 38 Очевидное неудобство состоит в том, что пришлось выполнять лишнее действие – ставить большие скобки, а затем их раскрывать *(никогда не делайте этого устно!)*.

И, чтобы избавиться от «минуса», рациональнее поменять местами любые две строки или любые два столбца. Переставим, например, первую и вторую строки:

$$
-\begin{vmatrix} 2 & 5 & 7 \\ 3 & 4 & 6 \\ 9 & 1 & 8 \end{vmatrix} = \begin{vmatrix} 3 & 4 & 6 \\ 2 & 5 & 7 \\ 9 & 1 & 8 \end{vmatrix} = \dots
$$

Теперь впереди помех нет, можно ехать дальше. Выглядит стильно, но в большинстве случаев с отрицательным знаком рациональнее разбираться другим способом. Читаем дальше:

#### <span id="page-38-0"></span>**8.4. Вынесение из строки (столбца) множителя**

#### **Из строки (столбца) определителя можно вынести общий множитель**

*!!! Внимание! В правиле речь идёт об ОДНОЙ строке или об ОДНОМ столбце определителя. Пожалуйста, не путайте с [матрицами](#page-1-0), в матрице [множитель](#page-4-2)  [выносится/вносится](#page-4-2) у ВСЕХ чисел сразу.*

Начнём с частного случая – вынесения «минус единицы» или просто «минуса».

Встречаем очередного пациента:

\n
$$
\begin{vmatrix}\n-1 & -4 & -6 \\
5 & -4 & -7 \\
2 & 8 & 3\n\end{vmatrix}
$$

В данном определителе слишком много минусов и неплохо бы сократить их количество. Вынесем –1 из первой строки:

$$
\begin{vmatrix} -1 \cdot 1 & -1 \cdot 4 & -1 \cdot 6 \\ 5 & -4 & -7 \\ 2 & 8 & 3 \end{vmatrix} = -1 \cdot ...
$$

Или короче:

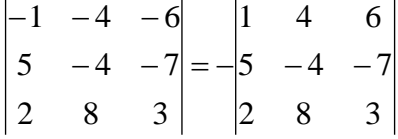

Минус перед определителем, как уже демонстрировалось – не есть удобно. Смотрим на вторую строку определителя и замечаем, что минусов там тоже многовато.

Вынесем «минус» из второй строки:

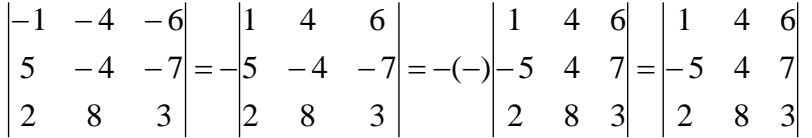

Что можно сделать ещё? Все числа второго столбца делятся на 4 без остатка.

Вынесем 4 из второго столбца:

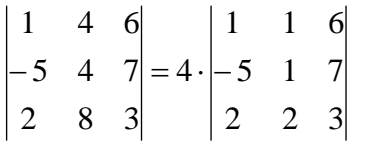

Справедливо и обратное правило – **множитель можно** не только вынести, но и **внести**, причём, в ЛЮБУЮ строку или в ЛЮБОЙ столбец определителя.

Ради шутки умножим на 4 третью строку определителя:

8 8 12 5 1 7 1 1 6 2 2 3 5 1 7 1 1 6  $4 \cdot |-5 \quad 1 \quad 7| = |-$ Дотошные умы могут убедиться в равенстве исходного 2 8 3  $5 - 4 - 7$  $1 -4 -6$  $-4 -1$   $-4$   $$ и полученного 8 8 12 5 1 7 1 1 6  $-5$  1 7 определителей.

На практике часто выполняют внесение минуса. Рассмотрим определитель  $2 \t1 -3$  $2 -3 8$  $6 \t 2 \t -1$  $\overline{a}$ - $\overline{a}$  $-2$   $-3$   $8$ . Отрицательный знак перед определителем можно внести в ЛЮБУЮ

строку или в ЛЮБОЙ столбец. Самым лучшим кандидатом является третий столбец, в него и вносим:

2 1 3  $2 -3 -8$ 6 2 1  $2 \t1 -3$  $2 -3 8$ 6 2  $-1$  $= |2 -3 \overline{a}$  $\overline{a}$  $\overline{a}$ -

Также замечаем, что все числа первого столбца делятся на 2 без остатка, но стОит ли выносить «двойку»? Если вы собираетесь понижать порядок определителя (о чём пойдет речь в следующем параграфе), то, безусловно, стОит. Но если раскрывать определитель по строке (столбцу), то «двойка» впереди только усложнит решение.

Однако если множитель велик, например, 13, 17 и т.п., то его, конечно, лучше вынести. Познакомимся с маленьким монстром:  $14 - 21$  $33 - 55$  $-14 -33 -$ . Из первой строки вынесем –

11, из второй строки вынесем –7:

$$
\begin{vmatrix} -33 & -55 \\ -14 & -21 \end{vmatrix} = -11 \cdot (-7) \cdot ...
$$

Вы скажете, вычисления и так быстро щёлкаются на калькуляторе? Это правда. Но, во-первых, его может не оказаться под рукой, а во-вторых, если дан определитель 3-го или 4-го порядка с большими числами, то и стучать по кнопкам уже не сильно захочется.

## <span id="page-40-1"></span>Пример 23

Вычислить определитель, используя вынесение множителей из строк и столбцов

$$
\begin{vmatrix}\n13 & -91 & 26 \\
-2 & 42 & 2 \\
5 & -70 & 5\n\end{vmatrix}
$$

Это пример для самостоятельного решения.

## 8.5. Когда определитель равен нулю?

<span id="page-40-0"></span>Начнём с самого очевидного признака. Если в определителе есть нулевая строка или нулевой столбец, то он равен нулю. Например:

$$
\begin{vmatrix} 0 & 2 & -1 \\ 0 & 3 & 4 \\ 0 & 4 & 5 \end{vmatrix} = 0
$$

«Любительская» проверка элементарна, раскроем определитель по 1-му столбцу:  $\sqrt{2}$  $-41$ 

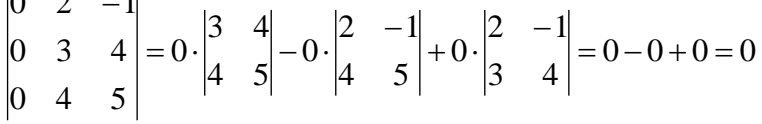

К слову, проверку легко осуществить и по любой другой строке или столбцу

Признак второй. Если две строки (столбца) определителя пропорциональны (в частности, одинаковы), то данный определитель равен нулю.

В следующем примере пропорциональны соответствующие числа 1-й и 2-й строк, грубо говоря, первая строка в два раза больше второй:

 $\begin{vmatrix} 4 & 2 & -2 \end{vmatrix}$  $\begin{vmatrix} 1 & 2 & 1 & -1 \\ 2 & 1 & -1 & 0 \\ 5 & 7 & 3 & 3 \end{vmatrix} = 0$ 

В следующем примере пропорциональны все три столбца (и строки, кстати, тоже):

 $|-3 -1 -1|$  $3 \t1 \t1 = 0$  $\overline{2}$  $6<sup>1</sup>$  $\overline{2}$ 

причём, второй и третий столбец одинаковы, это частный случай - когда коэффициент пропорциональности равен единице.

Использовать ли это свойство на практике? С осторожностью. Вот здесь повышенный уровень знаний бывает наказуем :-) Поэтому, возможно, лучше раскрывать такие определители обычным способом (зная наперёд, что получится ноль).

Следует отметить, что это были лишь очевидные признаки. Если в определителе **нет** нулевых и **нет** пропорциональных строк и столбцов, **то он всё равно может оказаться нулевым!**

Если определитель равен нулю, то говорят, что его строки (а значит и столбцы) *линейно зависимы*. И эта зависимость может быть спрятана от наших глаз.

Вообще, у данного понятия есть хороший геометрический смысл, и всех интересующихся я отсылаю к статье о [линейной зависимости и линейной независимости](http://www.mathprofi.ru/linejnaja_nezavisimost_vektorov_bazis_vektorov.html)  [векторов.](http://www.mathprofi.ru/linejnaja_nezavisimost_vektorov_bazis_vektorov.html) С удовольствием бы рассказал и сейчас, но цель данного курса совсем другая.

Пришло время выжать стакан апельсинового сока:

**Какие свойства определителей полезно знать?**

**1) Величина определителя не меняется при транспонировании**. Свойство малополезно для практики, но запомнить его нужно обязательно.

**2) Любая парная перестановка строк (столбцов) меняет знак определителя на противоположный**. Свойство тоже запоминаем и стараемся не использовать во избежание путаницы.

**3) Из строки (столбца) определителя можно вынести множитель (или внести его)**. Используем там, где это выгодно.

**4) Определитель с нулевой строкой (столбцом) равен нулю. Если строки (столбцы) определителя пропорциональны, то он равен нулю.** Пользуемся с осторожностью.

На протяжении всего курса неоднократно наблюдалась простая и логичная закономерность – чем больше в строке (или столбце) нулей, тем легче вычислить определитель. И возникает логичный вопрос, а **нельзя ли нули организовать специально – с помощью какого-нибудь преобразования?**

Можно! Встречайте убойный гвоздь программы:

## 9. Понижение порядка определителя

<span id="page-42-0"></span>Объяснять сразу буду на конкретном примере:

#### Пример 24

Вычислить определитель, понизив его порядок

 $5<sup>1</sup>$  $-2$  4  $2 -1$  1  $\begin{vmatrix} -2 & 2 & -3 \end{vmatrix}$ 

Суть задания состоит в том, искусственно получить два нуля в какой-нибудь строке (или столбце) и свести решение к вычислению определителя «два на два».

Нули получают с помощью так называемых элементарных преобразований, и тому, кто успел ознакомиться с методом Гаусса, сейчас будет чуть легче. Чуть-чуть. Потому что всё и так просто.

С чего начать? Сначала в определителе нужно выбрать число-«мишень». В качестве «мишени» почти всегда выступает единица либо «минус единица». Смотрим на определитель и замечаем, что здесь даже выбор есть. Пусть числом-«мишенью» будет элемент  $a_{23} = 1$ :

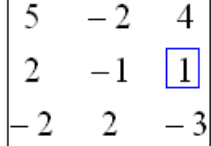

Напоминаю смысл двойных подстрочных индексов: индексы элемента аз говорят нам о том, что он расположен во 2-й строке, 3-м столбие.

Теперь нам нужно получить два нуля в третьем столбце:

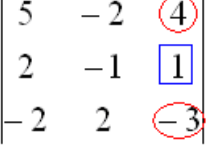

либо получить два нуля во второй строке:

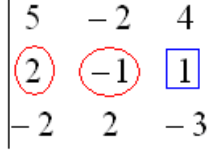

Что вам больше нравится? Второй способ выглядит более привлекательным, т.к. во 2-й строке числа поменьше (вспоминаем **золотое правило**).

Но для науки я прорешаю и так, и так:

1) Путь первый. Организуем нули в третьем столбце:

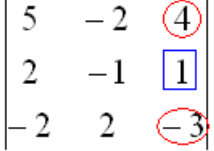

**Правило (элементарное преобразование): к строке определителя можно прибавить другую строку, умноженную на ненулевое число. При этом величина определителя не изменится**.

«Другая строка», которую прибавля**ЮТ**, остаётся неизменной – и это в точности строка с числом-«мишенью»:

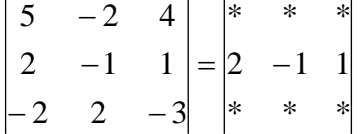

Чтобы получить ноль справа вверху, нужно МЫСЛЕННО или НА ЧЕРНОВИКЕ умножить вторую строку на **–4**: *(–8, 4, –4)* и **к первой строке прибавить вторую строку, умноженную на –4** *(прочитайте и осмыслите эту фразу несколько раз!)*:

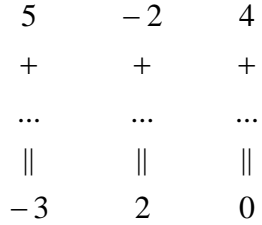

Результат записываем **в первую строку**:

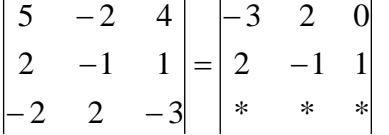

Далее. Чтобы получить ноль справа внизу, МЫСЛЕННО или НА ЧЕРНОВИКЕ умножаем вторую строку на **3**: *(6, –3, 3)* и **к третьей строке прибавляем вторую строку, умноженную на 3** *(смотрим и вычисляем снизу вверх)*:

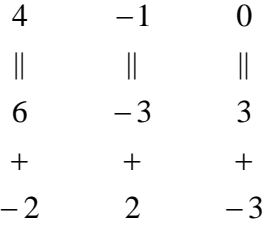

Результат записываем в третью строку и раскрываем определитель [по третьему](#page-13-0)  [столбцу,](#page-13-0) понижая тем самым его порядок:

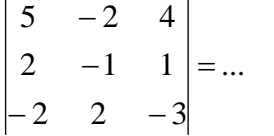

2) Путь второй. Организуем два нуля во второй строке:

$$
\begin{vmatrix} 5 & -2 & 4 \\ 2 & -1 & 1 \\ -2 & 2 & -3 \end{vmatrix}
$$

«Зеркальное» правило: к столбцу определителя можно прибавить другой столбец, умноженный на ненулевое число. При этом величина определителя не изменится.

Столбец, который прибавляЮТ, остаётся неизменным, и это столбец с числом-«мишенью»:

 $\begin{vmatrix} 5 & -2 & 4 \\ 2 & -1 & 1 \\ -2 & 2 & -3 \end{vmatrix} = \begin{vmatrix} * & * & 4 \\ * & * & 1 \\ * & * & -3 \end{vmatrix}$ 

Чтобы получить ноль посерединке, ко второму столбцу прибавим третий столбец. Тут третий столбец и домножать ни на что не пришлось:

$$
-2+4=2
$$
  
-1+1=0  

$$
2+(-3)=-1
$$

Результат записываем во второй столбец:

 $\begin{vmatrix} 5 & -2 & 4 \\ 2 & -1 & 1 \\ -2 & 2 & -3 \end{vmatrix} = \begin{vmatrix} * & 2 & 4 \\ * & 0 & 1 \\ * & -1 & -3 \end{vmatrix}$ 

Теперь получим ещё один ноль. Для этого нужно к первому столбцу прибавить третий столбец, умноженный (мысленно или на черновике) на -2:

$$
5 + (-8) = -3
$$
  
2 + (-2) = 0  
-2+6=4

Результат записываем в первый столбец, после чего раскладываем определитель по второй строке, сводя всё дело к определителю «два на два»:

$$
\begin{vmatrix} 5 & -2 & 4 \ 2 & -1 & 1 \ -2 & 2 & -3 \ \end{vmatrix} = ... = -1 \cdot \begin{vmatrix} -3 & 2 \ 4 & -1 \end{vmatrix} = -(3 - 8) = 5
$$

Результат, естественно, получился тот же самый.

А сейчас ВНИМАТЕЛЬНО и со всей ответственностью (!) прорешиваем аналогичную задачу:

## <span id="page-45-0"></span>Пример 25

Вычислить тот же определитель  $\begin{vmatrix} 5 & -2 & 4 \ 2 & -1 & 1 \ -2 & 2 & -3 \end{vmatrix}$ , выбрав в качестве числа-«мишени»

элемент  $a_{22}$ . Понизить его порядок двумя способами: получив нули во второй строке и получив нули во втором столбце.

Полное решение и краткие комментарии в конце урока. Кстати, решение удобно контролировать с помощью Матричного калькулятора: получили новую строку или столбец и сразу занесли её в Эксель. Если определитель изменил значение, значит, допущена ошибка.

И заметьте, что нет никакой необходимости переставлять строки или столбцы. Элементарные преобразования прекрасно работают как слева направо, так и справа налево. Как сверху вниз, так и снизу вверх.

Иногда в определителе отсутствует единица либо -1, например: 2 7

В этом случае «мишень» следует организовать с помощью дополнительного элементарного преобразования. Сделать это можно чаще всего несколькими способами. Например: к первой строке прибавим вторую строку, умноженную (мысленно) на -1:

3  $\overline{4}$  $-5$  $+$  $+$  $\pm$  $-7$  $-2$  $-3$  $\label{eq:1.1} \mathbb{H} \qquad \qquad \mathbb{H} \qquad \qquad \mathbb{H}$  $-3$  $-8$  $1 -$ 

Результат записываем в первую строку:

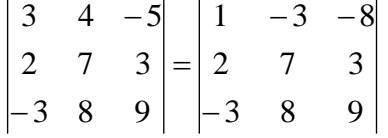

! Внимание: НЕ НУЖНО из первой строки вычитать вторую строку, это значительно увеличивает вероятность ошибки. Только складываем! К первой строке прибавляем вторую строку, умноженную -1. Именно так!

<span id="page-45-1"></span>Единица получена, чего и требовалось достичь. Но в некоторых случаях удаётся обойтись вообще без единиц, догадайтесь сами:

## Пример 26

Вычислить определитель, понизив его порядок

 $\overline{3}$  $\mathbf{\Lambda}$  $-5$  $3 \overline{7}$  $\overline{3}$  $-38$  $\mathbf{q}$ 

Метод понижения порядка становится особенно актуальным, а порой и просто спасительным, для определителей «четыре на четыре», «пять на пять» и выше. Вспомним Пример 8:

 $\begin{vmatrix} 5 & 1 & 2 & 0 \\ -1 & 1 & -1 & 1 \\ 2 & -1 & 6 & -3 \end{vmatrix}$  – сколько времени мы потратили на вычисления?!

И поэтому здесь можно (и нужно) свести решение к вычислению одного определителя «три на три».

Единиц-«мишеней» тут много, и наша задача выбрать лучший вариант. Снова вспоминаем золотое правило: в строке (столбце) нулей должно быть побольше, а числа – поменьше. По этой причине нам подходит вторая строка либо четвёртый столбец. Четвёртый столбец выглядит привлекательнее, причём, там даже две единицы.

В качестве «мишени» несколько удобнее выбрать элемент  $a_{14} = 1$ , чтобы все нули оказались ниже:

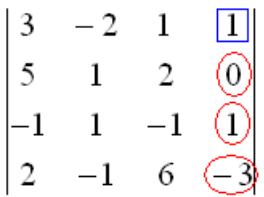

Первая строка не изменится. И вторая тоже – там уже есть нужный ноль:

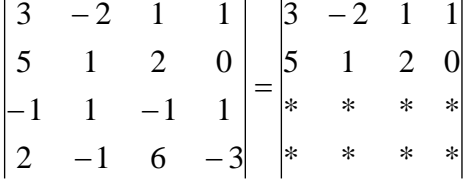

К третьей строке прибавим первую строку, умноженную (мысленно или на черновике) на -1 (смотрим и считаем снизу вверх):

! Внимание ешё раз: не нужно из третьей строки ВЫЧИТАТЬ первую строку. Только складываем!

Результат записываем в третью строку:

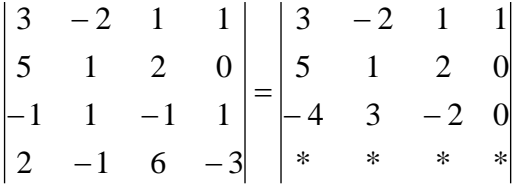

К четвёртой строке прибавим первую строку, умноженную (мысленно или на черновике) на 3 (смотрим и считаем снизу вверх):

2  $-1$  6  $-3$  $9 -6 3 3$  $\|$   $\|$   $\|$   $\|$   $\|$  $11 \t -7 \t 9 \t 0$  $6<sup>6</sup>$  $+$   $+$   $+$   $+$  $\overline{a}$ 

Результат записываем в четвёртую строку:

 $(437 - 368) = -69$ 46 23 19 8  $=-1\cdot\left| \begin{array}{cc} 1 & 0 \\ 0 & 0 \end{array} \right| = -(437-368) = -$ 46 0 23 19 0 8 5 1 2  $|11 - 7 9$  $4 - 3 2$ 5 1 2 ...  $2 -1 6 -3$  $1 \quad 1 \quad -1 \quad 1$ 5 1 2 0  $3 -2 1 1$  $\begin{vmatrix} (2) \\ = |4| & -3 \end{vmatrix}$   $\begin{vmatrix} (3) \\ = |19| & 0 \end{vmatrix}$   $\begin{vmatrix} (4) \\ = |4| & 0 \end{vmatrix}$  $\overline{a}$  $=... = |4 -1$  6  $-1$  1  $\overline{a}$ 

Дальнейшие действия:

(1) Раскрываем определитель по четвёртому столбцу. Не забываем, что к элементу 1 *a*<sup>14</sup> нужно добавить «минус» из «матрицы знаков» (см. *[Пример 8](#page-17-1)*). Таким образом, порядок определителя понижен до трёх.

(2) В принципе, его можно разложить по строке (или столбцу), но мы отработаем свойства определителя. Вносим минус во вторую строку.

(3) Ко второй строке прибавим первую строку, умноженную на 3. К третьей строке прибавим первую строку, умноженную на 7.

(4) Раскрываем определитель по второму столбцу, тем самым ещё раз понижая его порядок до двух.

<span id="page-47-0"></span>Заметьте, как сократилось решение! Главное, немного «набить руку» на элементарных преобразованиях, и такая возможность вам представится прямо сейчас:

#### **Пример 27**

Вычислить определитель двумя способами:

 $2 \t 9 \t 6 \t -3$  $1 \t 0 \t -1 \t 1$  $5 -11 2 0$  $3 -8 1 1$  $\overline{a}$  $-1$  0  $\overline{a}$ 

а) получив нули в 3-й строке относительно элемента  $a_{34}$  (пожалуй, наиболее выгодный вариант);

б) получив нули в 1-й строке относительно элемента  $a_{13}$ .

И Годзилла на закуску - тоже из реальной работы:

#### <span id="page-48-0"></span>Пример 28

Вычислить определитель пятого порядка:

 $2 \quad 1$  $\sim$  1  $\mathbf{1}$  $\begin{vmatrix} 1 & 2 & -1 & 1 & 1 \end{vmatrix}$  $\begin{vmatrix} 3 & 1 & 1 & 1 & 1 \\ 2 & 1 & 1 & 4 & 1 \end{vmatrix}$  $-1$  1 1 5

Здесь наиболее удобный вариант - выбор третьего столбца и «белой вороны», то бишь, «минус елиницы». Впрочем, неутомимые читатели могут попробовать решить определитель пятого порядка каким-нибудь другим способом, благо, единиц в нём тьма. Матрица знаков определяется в шахматном порядке с «плюсом» в левом верхнем углу.

Само собой, вы вряд ли «один в один» повторите моё решение, но этого и не требуется - важно, чтобы совпали ответы.

Слелует отметить, что выбор строки или столбца для преобразований нерелко обусловлен не только числами, но и удобством решения с субъективной точки зрения. Кому-то удобнее решать по строкам, а кому-то по столбцам. У «чайников» особенно популярен выбор «мишени» в 1-й строке, чтобы процесс напоминал метод Гаусса.

Решения с комментариями в конце курса, который подошел к концу:)

Позлравляю! Теперь вы сможете совладать практически с любым заданием по теме!

#### Что дальше?

Дальше я рекомендую как можно скорее ознакомиться с важнейшими приложениями матричного исчисления:

- Правило Крамера и матричный метод решения системы линейный уравнений (особенно актуально);

## - Матричные уравнения.

Более подробную информацию и дополнительные примеры можно найти в соответствующем разделе портала mathprofi.ru (ссылка на карту сайта).

#### Спасибо за внимание, и успехов!

## **Решения и ответы**

<span id="page-49-0"></span>*[Пример 1.](#page-10-0) Решение:*

*[Пример 3.](#page-12-0) Решение:*

*[Пример 5.](#page-12-1) Решение:*

*[Пример 7.](#page-14-0) Решение: разложим определитель по второму столбцу:*

*[Пример 8.](#page-17-1) Решение: разложим определитель по 1-му столбцу:*

*Разложим определитель по 2-й строке:*

*Разложим определитель по 3-й строке:*

*Таким образом:*

# *[Пример 10.](#page-21-0) Решение:*

*Проверка:*

*, что и требовалось проверить.*

*[Пример 13.](#page-27-1) Решение:* 

*Ответ:* 

*[Пример 15.](#page-28-1) Решение: I*) Используем формулу  $A \cdot B \cdot C = (A \cdot B) \cdot C$ 

*2) Используем формулу*  $A \cdot B \cdot C = A \cdot (B \cdot C)$ 

*Ответ:* 

*[Пример 16.](#page-28-2) Решение: возведём матрицу в четвёртую степень двумя способами:*

*Ответ:* 

## Пример 18. Решение:

Так как матрица D не квадратная, то возвести её в квадрат нельзя.

**Ответ**: действие  $D^2$  выполнить невозможно.

Пример 19. Решение: вычислим первое слагаемое:  $I)$  $2)$ 

Во втором слагаемом  $3(B^{-1}-4E)$  наивысший приоритет имеет нахождение обратной матрицы:

3) Обратную матрицу найдём по формуле:

 $B^{-1} = \frac{1}{|B|} \cdot B_*^T$ , где  $B_*^T$  – транспонированная матрица алгебраических дополнений

соответствующих элементов матрицы В.

Вычислим:

, значит, обратной матрицы не существует.

Ответ: решения нет, т.к. матрица В не обратима.

Пример 22. Решение: определитель несколько выгоднее вычислить по третьей строке:

*[Пример 23.](#page-40-1) Решение, затем комментарии:*

*(1) Из первой строки выносим 13, из второй строки выносим 2, из третьей строки выносим 5.*

*(2) Из второго столбца выносим –7.*

*(3) Раскладываем определитель по первому столбцу.*

*[Пример 25.](#page-45-0) Решение: Понизим порядок определителя, получив нули во второй строке:*

*К первому столбцу прибавим второй столбец, умноженный на 2. К третьему столбцу прибавим второй столбец. Определитель раскроем по второй строке.*

*Понизим порядок определителя, получив нули во втором столбце:*

*К первой строке прибавим вторую строку, умноженную на –2. К третьей строке прибавим вторую строку, умноженную на 2. Определитель раскроем по второму столбцу.*

*[Пример 26.](#page-45-1) Решение: все элементы первого столбца делятся на 3, и поэтому любой из них можно сразу выбрать в качестве числа-«мишени». Несколько выгоднее выбрать «минус три».* 

*К первой строке прибавим третью строку, и ко второй строке тоже прибавим третью строку:*

*[Пример 27.](#page-47-0) Решение: а) получим нули в третьей строке:*

*(1) К первому и третьему столбцу прибавим четвёртый столбец.*

*(2) Разложим определитель по третьей строке. Порядок определителя понижен до трёх.*

*(3) Ко второй строке прибавим третью строку, умноженную на 5. К первой строке прибавим третью строку, умноженную на 4.*

*(4) Разложим определитель по первому столбцу.*

*(5) Из первой строки вынесем 14, из второй строки вынесем 17.*

*(6) Строки определителя одинаковы, значит, он равен нулю.*

*б) получим нули в первой строке:*

*(1) К первому столбцу прибавим третий столбец, умноженный на –3. Ко второму столбцу прибавим третий столбец, умноженный на 8. К четвёртому столбцу прибавим третий столбец, умноженный на –1 (именно так! – не вычитаем).*

*(2) Раскрываем определитель по первой строке.* 

*(3) Ко второму столбцу прибавим первый столбец, умноженный на 5. К третьему столбцу прибавим первый столбец, умноженный на –2.*

*(4) Раскрываем определитель по первой строке. Порядок определителя понижен до двух.*

*(5) Столбцы определителя пропорциональны, значит, он равен нулю.*

*[Пример 28.](#page-48-0) Решение: получим нули в третьем столбце:*

*(1) К первой, третьей, четвертой и пятой строкам прибавим вторую строку.*

*(2) Раскрываем определитель по третьему столбцу. Не забываем поставить «минус» из «матрицы знаков» Порядок определителя понизился до четырёх.*

*(3) Из четвертого столбца выносим 2. Первую строку умножаем на –1, и чтобы определитель не изменился, ставим перед ним «минус». Последнее преобразование выполнено в целях упростить следующее действие.*

*(4) Ко второй и третьей строкам прибавим первую строку. К четвертой строке прибавим первую строку, умноженную на 3.*

*(5) Раскрываем определитель по четвёртому столбцу. Порядок понижен до трёх.*

*(6) Раскрываем определитель по второму столбцу. Порядок понижен до двух.*

*(7) Выносим «минус» из первого столбца.*